### МИНИСТЕРСТВО НАУКИ И ВЫСШЕГО ОБРАЗОВАНИЯ РОССИЙСКОЙ ФЕДЕРАЦИИ федеральное государственное бюджетное образовательное учреждение высшего образования «Тольяттинский государственный университет»

Институт химии и энергетики

(наименование института полностью)

Кафедра «Электроснабжение и электротехника» (наименование)

13.03.02 Электроэнергетика и электротехника

(код и наименование направления подготовки/ специальности)

Электроснабжение

(направленность (профиль) / специализация)

# **ВЫПУСКНАЯ КВАЛИФИКАЦИОННАЯ РАБОТА (БАКАЛАВРСКАЯ РАБОТА)**

на тему Электроснабжение предприятия по выпуску комплектующих для автомобилей

Обучающийся С.С. Никитин

(Инициалы Фамилия) (личная подпись)

Руководитель Д. Л. Спиридонов

(ученая степень (при наличии), ученое звание (при наличии), Инициалы Фамилия)

Тольятти 2022

### **Аннотация**

Для полноценного функционирования завода по выпуску комплектующих для автомобилей необходимо разработать его систему электроснабжения. Поэтому выпускную квалификационную работу (далее - ВКР), направленную на разработку проекта электроснабжения завода по выпуску комплектующих для автомобилей, следует считать достаточно актуальной.

На основании выполненных расчетов в рамках ВКР произведен выбор современного электрического оборудования завода по выпуску комплектующих для автомобилей, в том числе электрооборудование ГПП предприятия, включая силовые трансформаторы, а также оборудование цеховых ТП. Выбраны ЛЭП системы электроснабжения завода по выпуску комплектующих для автомобилей.

ВКР представляет собой пояснительную записку, состоящую из введения, трех разделов основной части, заключения, списка источников информации и графической части на 6 листах формата А1. Пояснительная записка выполнена на 66 листах формата А4, содержит 25 таблиц и 4 рисунка.

# **Содержание**

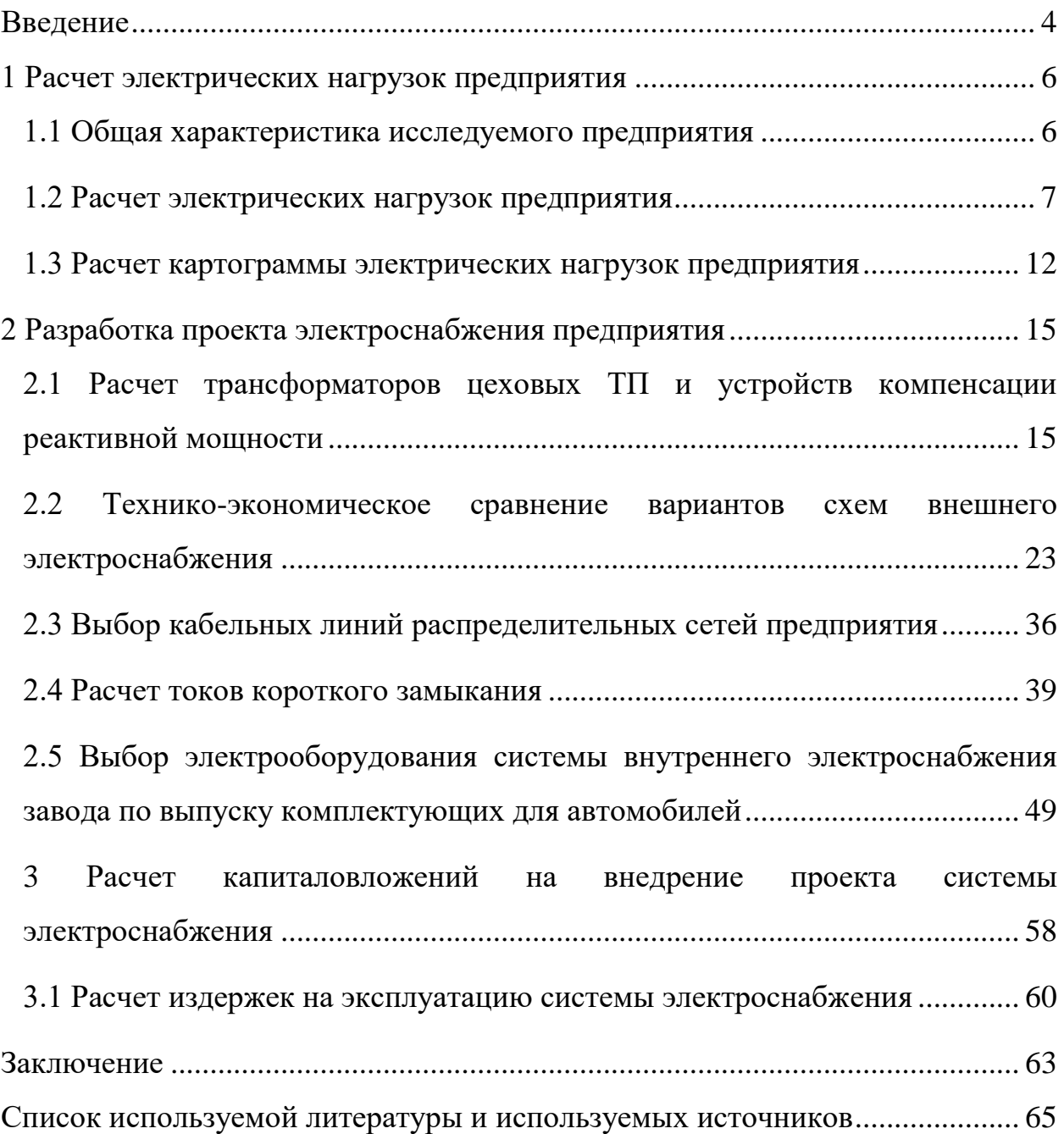

#### **Введение**

<span id="page-3-0"></span>Актуальность ВКР заключается в том, что в связи для функционирования нового завода по выпуску комплектующих для автомобилей необходимо разработать проект его СЭС.

Объектом исследования является завод по выпуску комплектующих для автомобилей.

Предметом исследования является СЭС завода по выпуску комплектующих для автомобилей.

Цель работы – разработать проект СЭС завода по выпуску комплектующих для автомобилей.

В соответствии с поставленной целью определены следующие задачи:

- привести общую характеристику исследуемого завода по выпуску комплектующих для автомобилей;

- рассчитать электрические нагрузки завода по выпуску комплектующих для автомобилей;

- рассчитать картограмму электрических нагрузок завода по выпуску комплектующих для автомобилей;

- рассчитать трансформаторов цеховых ТП и устройств компенсации реактивной мощности

- провести технико-экономическое сравнение вариантов схем внешнего электроснабжения;

- выбрать кабельные линии распределительных сетей завода по выпуску комплектующих для автомобилей;

- рассчитать токи КЗ;

- выбрать электрооборудование системы внутреннего электроснабжения завода по выпуску комплектующих для автомобилей;

- рассчитать капиталовложения на внедрение проекта системы электроснабжения и издержки на эксплуатацию системы электроснабжения.

Практическая значимость работы заключается в возможности применения результатов работы для разработки рабочего проекта СЭС как целых промышленных предприятий, так и отдельных цехов.

Теоретическая значимость работы заключается в формировании необходимых навыков и умений для разработки проектов СЭС промышленных предприятий, изучении методик выбора оборудования и КЛ.

## <span id="page-5-0"></span>**1 Расчет электрических нагрузок предприятия**

## <span id="page-5-1"></span>**1.1 Общая характеристика исследуемого предприятия**

В данной ВКР рассматривается завод по выпуску комплектующих для автомобилей.

По надежности электроснабжения потребители завода относятся к I, II и III категориям. Распределение цехов по категориям представлено в таблице 1.

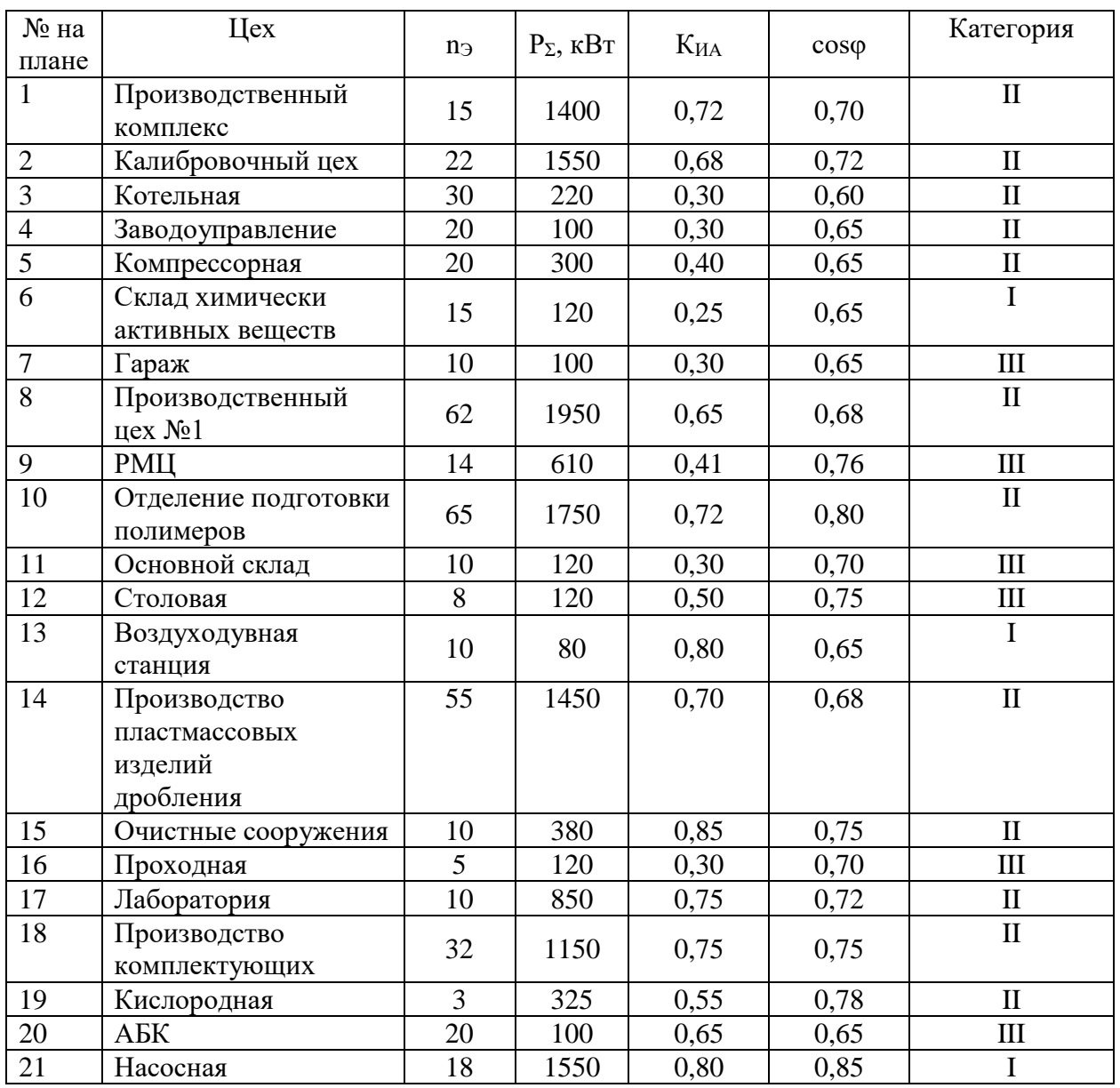

Таблица 1 – Цеха предприятия

Как видно из таблицы 1 основными цехами рассматриваемого завода являются производственный цех №1, отделение подготовки полимеров, Производство пластмассовых изделий дробления, производство комплектующих, производственный комплекс.

Завод по выпуску комплектующих для автомобилей планируется подключить от ПС 220/110/35/10 кВ. Мощность КЗ на СШ 110 кВ ПС 220/110/35/10 кВ составляет 2200 МВА, на сборных шинах 110 кВ ПС 220/110/35/10 кВ составляет 950 МВА.

Расстояние от завода по выпуску комплектующих для автомобилей до ПС 220/110/35/10 кВ составляет 1,9 км. Состояние окружающей среды на территории предприятия приемлемое.

### <span id="page-6-0"></span>**1.2 Расчет электрических нагрузок предприятия**

Коэффициент использования принимается согласно [4], «коэффициент расчетной нагрузки по активной мощности получается из справочных таблиц в зависимости от эффективного числа потребителей электроэнергии  $(n_2)$  и  $K_{pa}$ . Низковольтные и высоковольтные потребители электроэнергии необходимо рассчитывать отдельно» [4].

Для каждого цеха находится средняя нагрузка [4]:

$$
P_{\rm C} = n \cdot K_{\rm HA} \cdot P_{\rm now},\tag{1}
$$

$$
Q_C = n \cdot K_{HA} \cdot P_{HOM} \cdot t g \varphi, \qquad (2)
$$

где К<sub>ИА</sub> – коэффициент использования.

«Расчет необходимо начинать с расчета низковольтных ЭН по цехам, то есть требуется определить расчетную мощность на СШ 0,4 кВ ЦТП. Коэффициенты использования цехов принимаются по [1]. Расчетные активная и реактивная мощности определяются по выражениям (1.3) и (1.4) соответственно» [4].

Расчетные мощности для системы третьего уровня рассчитываются по выражениям [4]:

$$
P_{\rm P} = K_{\rm PA} \cdot \sum_{i=0}^{n} k_{\rm IAA} \cdot p_{\rm HOMi},\tag{3}
$$

$$
Q_{\rm P} = K_{\rm PA} \cdot \sum_{i=0}^{n} k_{\rm IAA} \cdot p_{\rm HOMi} \cdot tg\varphi_i, \tag{4}
$$

где К<sub>РА</sub> – коэффициент,  $K_{PA} = f(n_3, K_{HA})$ .

«Расчетная осветительная активная и реактивная **HE** цеха рассчитывается по формулам (1.7) и (1.8) соответственно, после чего определяется полная нагрузка цеха S<sub>P</sub> [16].

$$
P_{\text{POCB}} = K_{\text{COCB}} \cdot P_{\text{YOCB}} \cdot F_{\text{II}},\tag{5}
$$

где Ксосв - коэффициент спроса системы освещения;

 $P_{\text{YOCB}} - \text{YA}$ ельная мощность электроосвещения на 1 м<sup>2</sup>, Вт;  $F_{II}$  – площадь цеха, м<sup>2</sup>.

Для цеха РМЦ

$$
P_{\text{POCB}} = 0.9 \cdot 15 \cdot 2540 = 34290 \text{ Br} = 34 \text{ kBr}.
$$

Расчетная реактивная мощность электроосвещения

$$
Q_{\text{POCB}} = P_{\text{POCB}} \cdot tg\varphi_{\text{OCB}}.\tag{6}
$$

Для цеха РМЦ

$$
Q_{\text{POCB}} = 34,28 \cdot 0,75 = 26 \text{ KBap}.
$$

Величину полной расчетной нагрузки найдем как:

$$
S_{p} = \sqrt{P_{p}^{2} + Q_{p}^{2}}.
$$
 (7)

Расчетные мощности всего завода будут рассчитаны позднее, после выбора ЦТП и определения потерь в силовых трансформаторах данных ЦТП. Все расчеты сведены в таблицу 2.

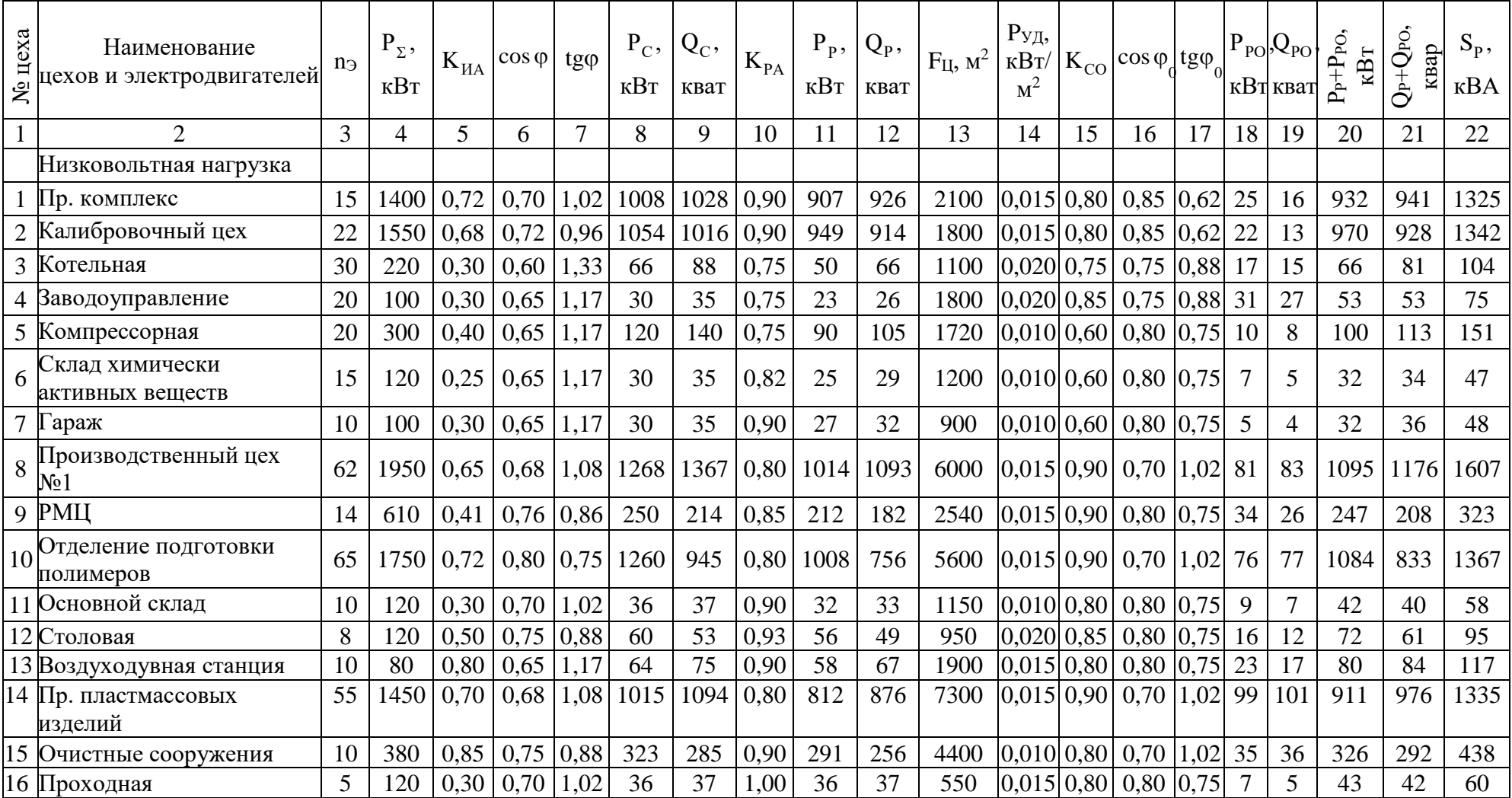

# Таблица 2 – Результаты расчета нагрузок завода по выпуску комплектующих для автомобилей

# Продолжение таблицы 2

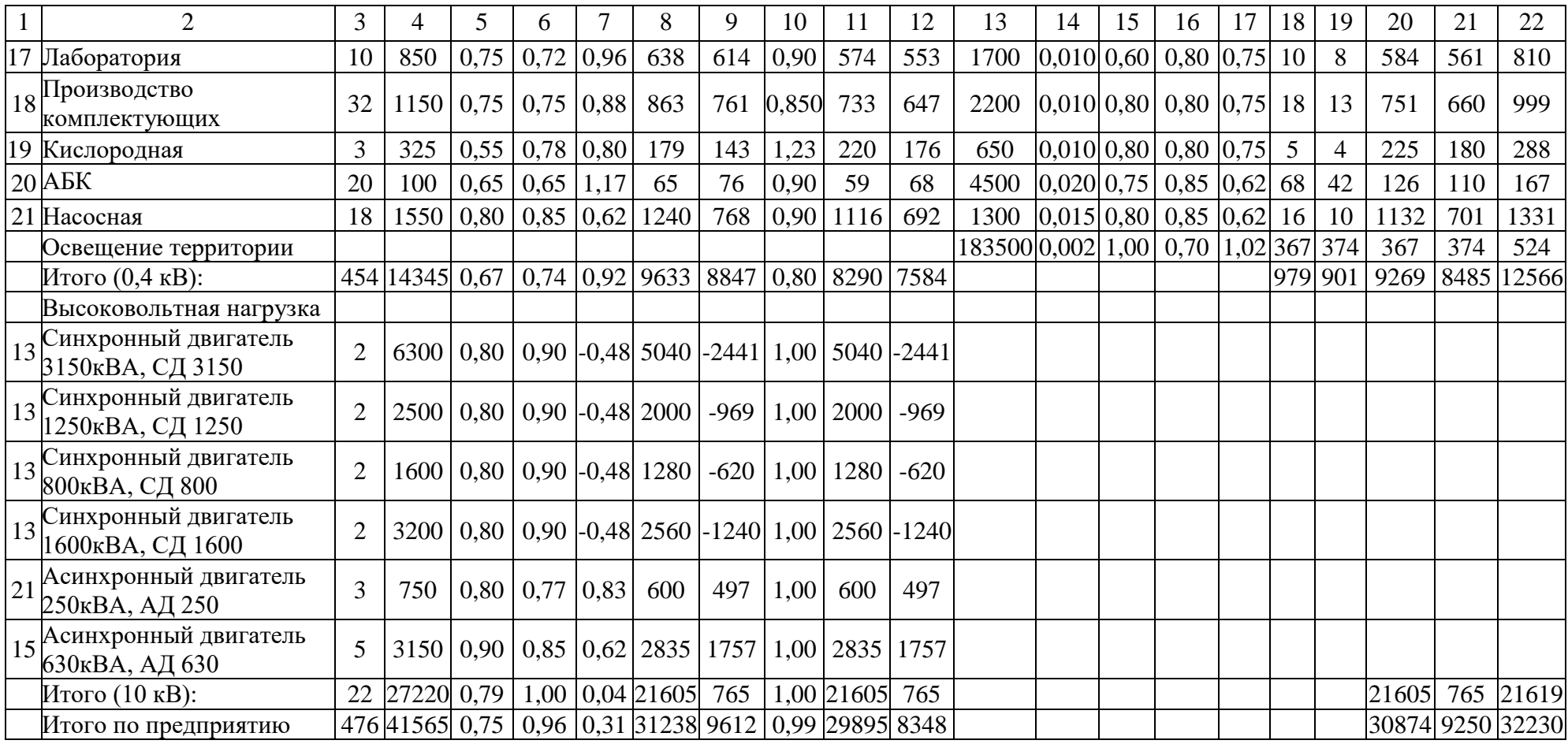

### <span id="page-11-0"></span>**1.3 Расчет картограммы электрических нагрузок предприятия**

«Каждая окружность делится на сектора, площади которых пропорциональные расчетным активным ЭН электроприемников напряжением до и выше 1000 В и системы освещения. При этом радиус окружностей и углы секторов для цехов завода равны» [19]:

$$
R_{i} = \sqrt{\frac{P_{Pi}}{\pi \cdot m}},
$$
\n
$$
R_{i} = \sqrt{\frac{932}{\pi \cdot 0.21}} = 37,8 \text{ mm}
$$
\n
$$
\alpha_{H/B_{i}} = 360 \cdot \frac{P_{PH/B_{i}}}{P_{pi}},
$$
\n
$$
\alpha_{B/B_{i}} = 360 \cdot \frac{P_{PB/B_{i}}}{P_{pi}},
$$
\n
$$
\alpha_{0CBi} = 360 \cdot \frac{P_{0CBi}}{P_{pi}},
$$
\n
$$
\alpha_{H/B_{i}} = 360 \cdot \frac{907}{932} = 350,3
$$
\n
$$
\alpha_{B/B_{i}} = 360 \cdot \frac{0}{932} = 0
$$
\n
$$
\alpha_{0CB_{i}} = 360 \cdot \frac{25}{932} = 9,7
$$
\n(11)

где Р<sub>рі</sub>, Р<sub>рн/Ві</sub>, Р<sub>рв/Ві</sub>, Р<sub>росві</sub> – величины расчетных активных ЭН «соответственно всего цеха, потребителей электроэнергии напряжением до 1000 В, потребителей электроэнергии напряжением выше 1000 В и электроосвещения, кВт;

m – масштаб, к $Br/MM^2$ » [19].

Масштаб рассчитывается из условия, что радиус кругов, который соответствует наименьшей расчетной нагрузке равнялся 7 мм. Тогда

$$
m = \frac{32}{\pi \cdot 7^2} = 0.21 \text{ kBr/mm}^2.
$$

Далее вычисляются радиусы кругов и углы секторов для всех цехов (таблица 3).

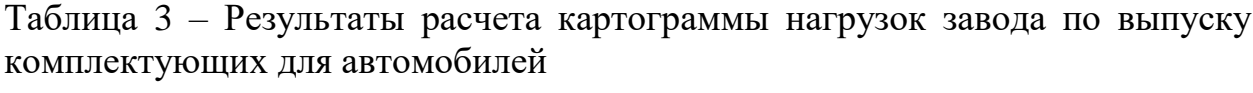

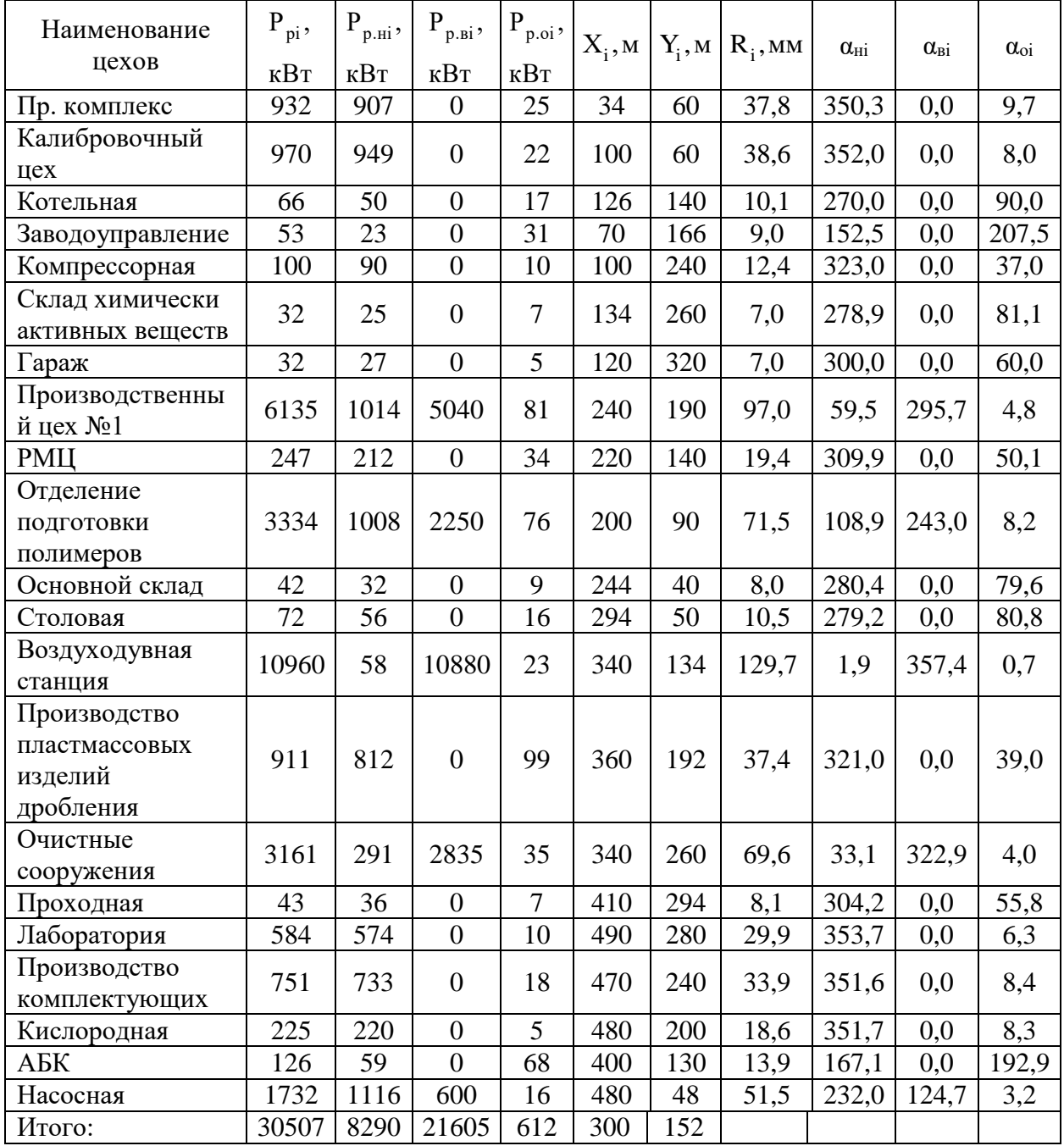

ГПП необходимо размещать в ЦЭН. ЦЭН завода - это символический центр, координаты которого вычисляются по формулам:

$$
x_{\rm u} = \frac{\sum_{i=0}^{n} P_{Pi} \cdot x_i}{\sum_{i=0}^{n} P_{Pi}}, \quad y_{\rm u} = \frac{\sum_{i=0}^{n} P_{Pi} \cdot y_i}{\sum_{i=0}^{n} P_{Pi}}, \tag{12}
$$

где  $x_i$ .  $y_i$  - координаты центра *i*-го цеха на генплане завода, м.

Результаты расчета представлены в таблице 3, координаты ЦЭН

$$
x_{\text{II}} = 300 \text{ m};
$$
  
 $y_{\text{II}} = 152 \text{ m}.$ 

В ЦЭН размещение ГПП 110/10 затруднено. (ЦЭН) находится в районе воздуходувной станции. Поэтому необходимо сместить ГПП в сторону питания. Координаты ГПП:  $X_{run} = 360$  м,  $Y_{run} = 100$  м.

Выводы к разделу 1

В первом разделе ВКП проведен расчет ЭН предприятия. Представлена общая характеристика исследуемого завода по выпуску комплектующих для автомобилей, план предприятия, цеха предприятия. Определена категория цехов предприятия. Приведены данные системы внешнего электроснабжения. Расчет нагрузок проведен для ремонтно-механического цеха предприятия и для всего завода по выпуску комплектующих для автомобилей в целом. Суммарная установленная мощность потребителей предприятия составляет 41565 кВт. В заключительной части главы рассчитана картограмма ЭН и определен ЦЭН. В ЦЭН размещение ГПП 110/10 затруднено. ЦЭН находится в районе воздуходувной станции. Поэтому принято решение сместить ГПП в сторону питания.

### <span id="page-14-0"></span>2 Разработка проекта электроснабжения предприятия

# <span id="page-14-1"></span>2.1 Расчет трансформаторов цеховых ТП и устройств компенсации реактивной мощности

В данной ВКР «предусматривается питание ряда цехов от соседних ЦТП, при этом в данных цехах устанавливаются НРП. При этом установка НРП в цехе выгодна с экономической точки зрения, при выполнении соотношения» [19]:

$$
S_{p} \cdot l \le 15000 \text{ kBA} \cdot M,
$$
\n(13)

«где  $S_P$  – величина полной расчетной нагрузки цеха, кВА;

1 - расстояние от НРП цеха до ЦТП, м» [32].

«Проверка выполнения данного соотношения при установке НРП дана в таблице 4» [19].

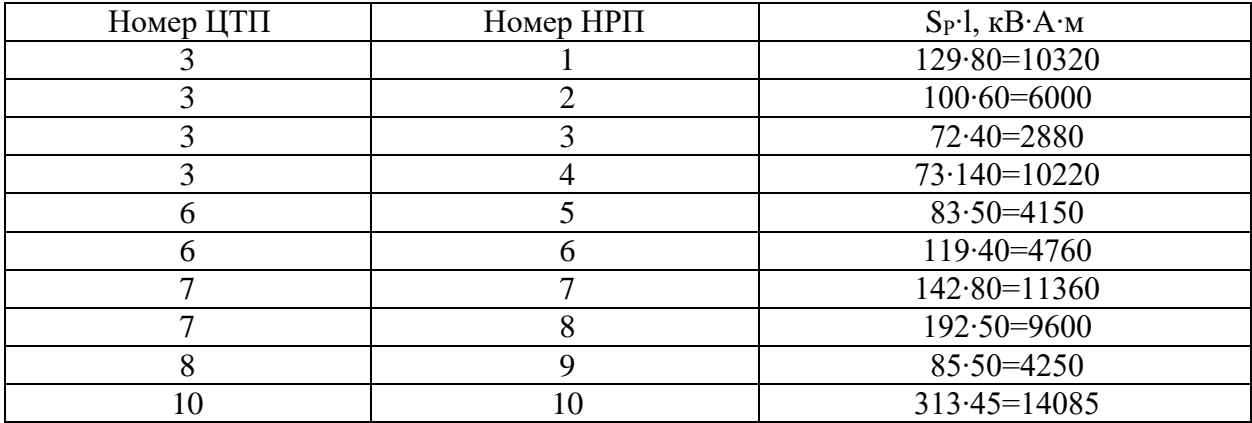

Таблица 4 – Обоснование монтажа НРП

Единичная мощность трансформаторов вычисляется по выражению

$$
S_{\rm HT} \ge \frac{P_{\rm P}}{K_{3\rm A} \cdot 2}.\tag{14}
$$

«Число силовых трансформаторов всех ЦТП в цехе в общем случае равно» [20]:

$$
N_0 = \frac{P_P}{K_{3I} \cdot S_{HT}},
$$
\n(15)

«где  $P_P$  - расчетная активная ЭН цеха от низковольтных потребителей, кВт;

КЗ.Д. - допустимый коэффициент загрузки в нормальном режиме;

 $S<sub>H.T.</sub>$  - номинальная мощность трансформаторов ЦТП, кВА» [20].

«Принимается ближайшее большее целое число N трансформаторов» [20], так для цеха обжига

$$
S_{\rm HT} \ge \frac{950}{0.7 \cdot 2} = 679 \, \text{KBA},
$$

принимаются силовые трансформаторы ТМЗ-1000/10/0,4 номинальной мощностью  $S_{HT}$  = 1000 MBA.

Аналогично определяются номинальные мощности силовых трансформаторов остальных ТП предприятия. Выбор сведен в таблицу 5.

«Максимальная реактивная мощность Q1Р, которую трансформаторы могут пропустить из электросети 10 кВ в электросеть 0,4 кВ» [17]:

$$
\mathbf{Q}_{IP} = \sqrt{\left(\mathbf{n} \cdot \mathbf{M} \cdot \mathbf{K}_{3\mu} \cdot \mathbf{S}_{HT}\right)^2 - \mathbf{P}_{P}^2},\tag{16}
$$

где n - число трансформаторов ЦТП;

$$
Q_{1P} = \sqrt{(2 \cdot 1 \cdot 0.7 \cdot 1000)^2 - 950^2} = 1028
$$
 *κ*вар.

«Величина Q1Р является расчетной, в связи с этим в общем случае реактивная ЭН трансформаторов  $Q_1$  не равна ей» [17]:

$$
Q_{1} = \begin{cases} Q_{1P} & \text{ecl} \, I \, Q_{1P} < Q_{P,} \\ Q_{P}, & \text{ecl} \, I \, Q_{1P} \ge Q_{P} \end{cases},\tag{17}
$$

где Q<sup>Р</sup> - расчетная реактивная ЭН цеха (группы цехов), квар.

«При  $Q_{1P} < Q_{P}$  трансформаторы ТП не могут пропустить всю реактивную ЭН, и в связи с этим часть ее должна быть скомпенсирована при помощи БК, которые устанавливаются на стороне НН данной ТП. Мощность данных конденсаторов будет равна» [18]:

$$
Q_{\rm KY} = Q_P - Q_l. \tag{18}
$$

так как для цеха обжига

$$
Q_{1P} > Q_P
$$
, to  
\n $Q_1 = Q_P = 959$  kmap,  
\n $Q_{KY} = 959 - 959 = 0$  kmap,

и установка компенсирующих устройств в ТП1 не требуется.

Коэффициенты загрузки трансформаторов в нормальном и п/ав режимах определяются следующим образом:

$$
K_{\rm 3TH} = \frac{\sqrt{P_P^2 + Q_l^2}}{n \cdot M \cdot S_{\rm HT}},
$$
\n(19)

$$
K_{3\text{TI}} = \frac{\sqrt{P_P^2 + Q_l^2}}{(n-1) \cdot M \cdot S_{\text{HT}}}.
$$
\n(20)

так для цеха обжига

$$
K_{3TH} = \frac{\sqrt{950^2 + 959^2}}{2 \cdot 1 \cdot 1000} = 0,67,
$$
  

$$
K_{3TH} = \frac{\sqrt{950^2 + 959^2}}{(2-1) \cdot 1 \cdot 1000} = 1,35.
$$

«Для определения расчетной ЭН завода требуется знать потери активной и реактивной мощности в трансформаторах ЦТП. Указанные потери найдем следующим образом» [5]:

$$
\Delta P_{\rm T} = N \cdot (\Delta P_{\rm XX} + K_{\rm 3H}^2 \cdot \Delta P_{\rm K3}),\tag{21}
$$

$$
\Delta Q_{\mathrm{T}} = N \cdot (\frac{I_{\mathrm{XX}}}{100} \cdot S_{\mathrm{HT}} + K_{3\mathrm{H}}^2 \cdot \frac{I_{\mathrm{XX}}}{100} \cdot S_{\mathrm{HT}}),\tag{22}
$$

«где N - количество трансформаторов, которые установлены в цехе (группе цехов);

 $\Delta P_{XX}$ ,  $\Delta P_{K3}$ , I<sub>XX</sub>, U<sub>K3</sub> - паспортные данные трансформаторов» [5].

$$
\Delta P_{\rm T} = 2 \cdot (2.5 + 0.67^2 \cdot 11) = 15 \text{ kBr};
$$
  

$$
\Delta Q_{\rm T} = 2 \cdot \left(\frac{1.4}{100} \cdot 1000 + 0.67^2 \cdot \frac{5.5}{100} \cdot 1000\right) = 78 \text{ kBap}.
$$

Аналогично производится расчет для остальных ТП. Результаты расчетов сведены в таблицу 5.

При выборе трансформаторов осветительная нагрузка территории завода распределяется равномерно между ТП цехов.

Осветительная нагрузка территории равна:

$$
P_{P.O.} = 367 \text{ kBr};
$$
  
Q<sub>P.O.</sub> = 374 
$$
K_{P.O.} = 374 \text{ kbar}
$$

Для получения величины осветительной нагрузки, приходящейся на каждый цех, необходимо разделить расчётные осветительные нагрузки на количество цехов, (n= 21).

$$
P_{P.O.i.} = P_{P.O.}/n,\tag{23}
$$

$$
P_{P.O.i} = 367/21 = 17,5 \text{ kBr.}
$$

$$
Q_{P.O.i.} = Q_{P.O.}/n, \qquad (24)
$$

$$
Q_{P.O.i} = 374/21 = 17,8 \text{ kBap.}
$$

$$
S_{o,i} = \sqrt{P_{o.i}^2 + Q_{o,i}^2},
$$
 (25)

$$
S_{o,i} = \sqrt{17.5^2 + 17.8^2} = 25 \text{ KBA}.
$$

В данном случае освещение территории также учтено при расчёте экономического обоснования выгодности объединения цехов, т.е. к расчётным нагрузкам всех цехов добавлены P<sub>P.O.i</sub> и Q<sub>P.O.i</sub>.

«Определим величину рационального напряжения, которую возможно оценить по приближенной формуле Стилла» [13]:

$$
U_{\text{PAH}} = 4.34 \cdot \sqrt{1 + 0.016 \cdot P_{\text{P.H.}} / n} \,, \tag{26}
$$

«где l - длина питающей ГПП ЛЭП, км;

Р<sub>Р.П.</sub> - расчетная активная ЭН завода на стороне НН ГПП, кВт;

n - количество ЛЭП, которые питают ГПП» [13].

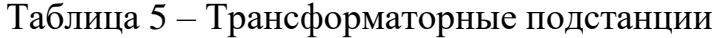

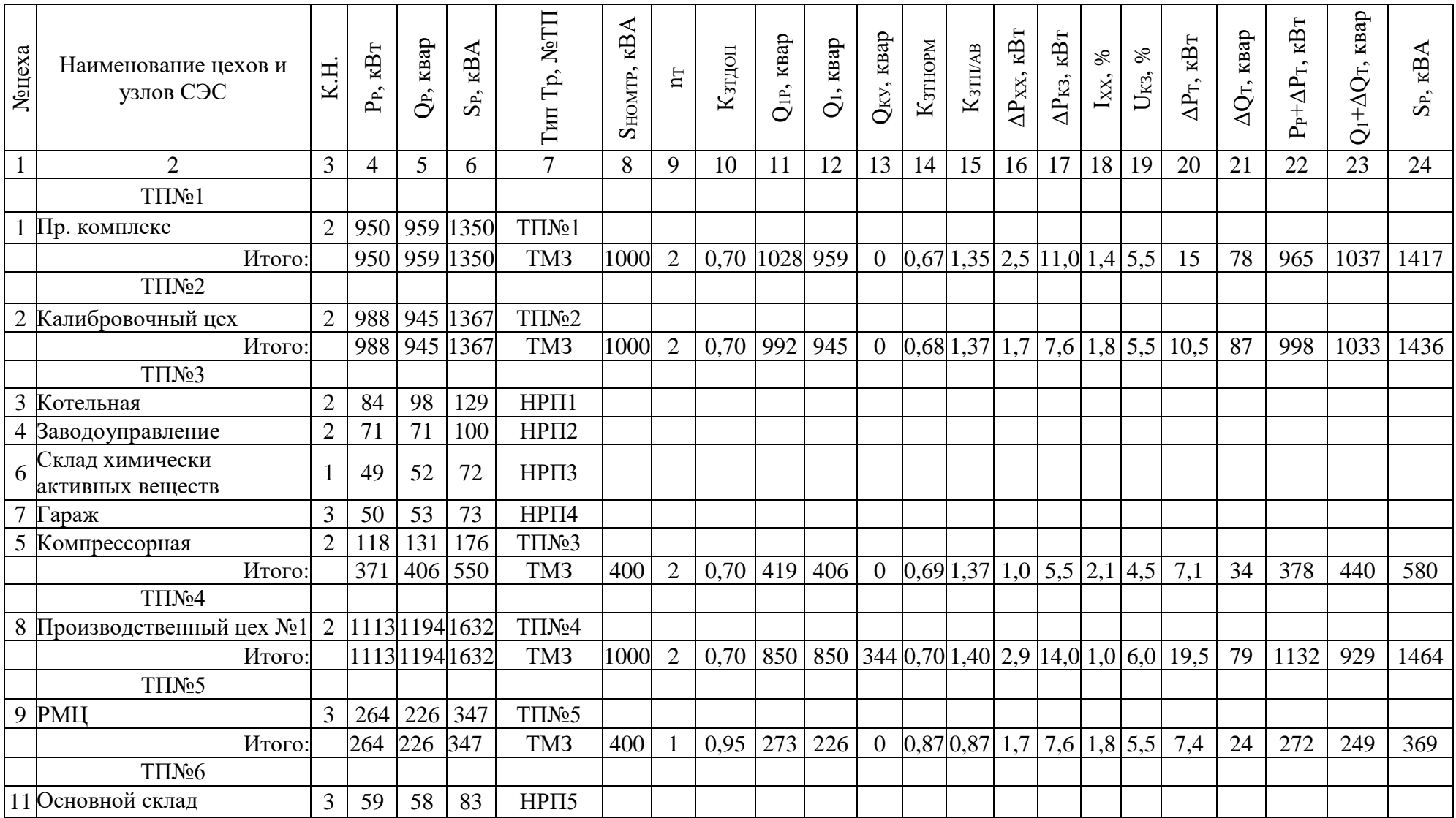

# Продолжение таблицы 5

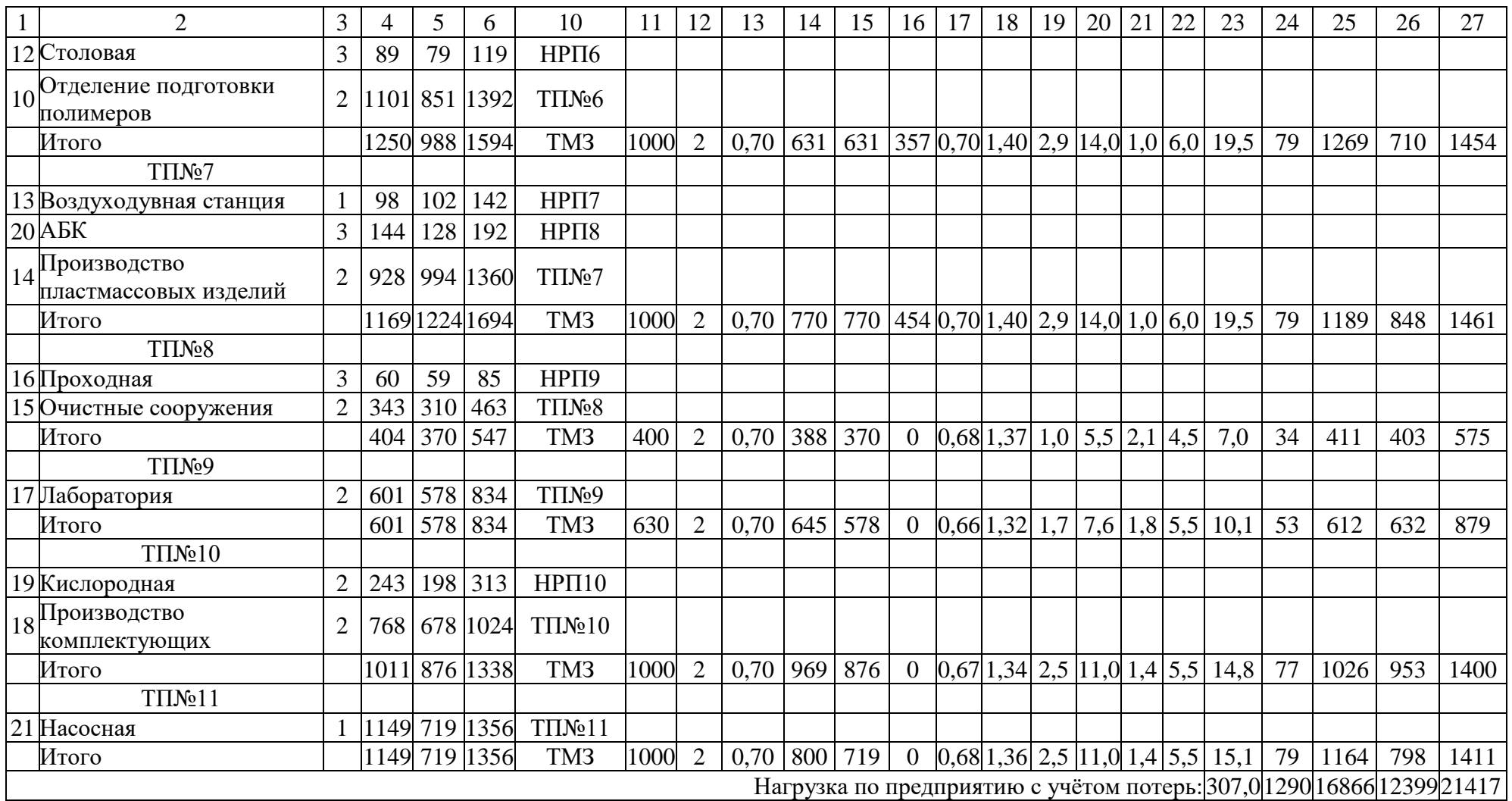

«СШ 6-10 кВ ГПП относятся к системе V уровня, тогда по методу упорядоченных диаграмм расчетная активная ЭН завода» [19]:

$$
P_{P.II,} = K_{OM} \cdot (\Sigma P_i^{(3)} + \Sigma k_{HAi} \cdot p_{HOMi} + \Sigma P_i^{(4)} + \Sigma P_{Ti}) + P_{p.ocsi},
$$
 (27)

«где К<sub>ОМ</sub> - коэффициент одновременности максимумов, данный коэффициент зависит от средневзвешенного коэффициента использования и числа присоединений 10 кВ ГПП,  $\rm\,K_{OM}=0,85$ » [19];

« $\Sigma P_i^{(3)}$  - суммарная расчетная активная мощность узлов СЭС 3-го уровня, кВт;

 $\Sigma k_{\text{HAi}} \cdot p_{\text{nomi}}$  - суммарная расчетная активная мощность высоковольтных электроприёмников, кВт;

 $\sum P_i^{(4)}$  - суммарная расчетная активная мощность РУ напряжением 6-10 кВ, которые питаются от данного узла 5-го уровня, кВт;

 $\Sigma P_{\text{tri}}$  - суммарные потери активной мощности в трансформаторах ЦТП, кВт;

 $P_{\text{POCB}i}$ - суммарная расчетная активная мощность всей ЭН сети освещения» [19].

$$
P_{p.n.} = 0.85 \cdot (8290 + 21605 + 307) + 979 = 26746 \text{ kBr}.
$$

Тогда

$$
U_{\text{par}} = 4,34 \cdot \sqrt{1,9 + 0,016 \cdot \frac{26746}{2}} = 64,9 \text{ kB}.
$$

«Для сравнения следует принять два варианта внешнего электроснабжения предприятия на напряжениях 35 и 110 кВ, которые есть на ПС 220/110/35/10 кВ» [6].

## <span id="page-22-0"></span>**2.2 Технико-экономическое сравнение вариантов схем внешнего электроснабжения**

«Расчет внешнего электроснабжения на напряжении 110 кВ.

Полная расчетная ЭН завода, которая необходима для выбора трансформаторов ГПП» [19]:

$$
\mathbf{S}_{\text{P.TIII,}} = \sqrt{\mathbf{P}_{\text{P.IL}}^2 + (\mathbf{Q}_{\text{3C}} - \Delta \mathbf{Q}_{\text{T.TIII.}})^2},\tag{28}
$$

«где  $Q_{3C}$  – экономически целесообразная реактивная мощность на стороне внешнего напряжения ГПП» [19], предоставляемая энергоснабжающей организацией

$$
Q_{\text{3C}} = P_{\text{P.II.}} \cdot \text{tg}\varphi,
$$
\n
$$
Q_{\text{3C}} = 0,5 \cdot 26746 = 13373 \text{ kBap.}
$$
\n
$$
\Delta Q_{\text{T.TIII}} = 0,07 \cdot \sqrt{P_{\text{P.I.}}^2 + Q_{\text{3C}}^2},
$$
\n(30)

«где ∆QТ.ГПП – потери реактивной мощности в трансформаторах ГПП, квар» [19].

$$
\Delta Q_{\text{T,TIII}} = 0.07 \cdot \sqrt{26746^2 + 13373^2} = 2093 \text{ kBap.}
$$

$$
S_{\text{P,TIII}} = \sqrt{26746^2 + (13373 - 2093)^2} = 29027 \text{ kBA.}
$$

Принимается решение об установке двух трансформаторов на ГПП, тогда номинальная мощность каждого трансформатора выбирается из условия:

$$
S_{\text{H.T.}} \ge \frac{S_{\text{P.TIII.}}}{n \cdot K_{3,\text{A.}}}
$$
\n(31)

где n – число трансформаторов ГПП, n = 2;

КЗ.Д. – допустимый коэффициент загрузки трансформаторов в нормальном

режиме,  $K_{3. \bar{\mu}} = 0.7$  .

$$
S_{H.T.} = \frac{29027}{2 \cdot 0.7} = 20734 \text{ kBA}.
$$

«Принимается решение об установке на ГПП двух трансформаторов ТРДН-25000/110, тогда коэффициент загрузки трансформаторов в нормальном режиме» [11]:

$$
K_{3.H.} = \frac{S_{P. \text{TIII}}}{2 \cdot S_{H.T.}},
$$
\n
$$
K_{H.T.} = \frac{29027}{2 \cdot 25000} = 0,58.
$$
\n(32)

Коэффициент загрузки трансформаторов в послеаварийном режиме:

$$
K_{3.I.} = \frac{S_{P.TIII.}}{(N-1) \cdot S_{H.T.}},
$$
  
\n
$$
K_{3.I.} = \frac{29027}{(2-1) \cdot 25000} = 1,16.
$$
\n(33)

«Для данных трансформаторов коэффициент загрузки в послеаварийном режиме не превышает допустимых значений» [11].

Выбранные трансформаторы представлены в таблице 6.

Таблица 6 – Технические характеристики трансформаторов ГПП

| $\overline{ }$<br>ИП<br>трансформатора | UHOM BH,<br>KЬ | UHOM HH,<br>кВ                | SHT,<br>MBA          | ∩.<br>$P_{VV}$<br>$\Lambda\Lambda$<br>кВт | D<br>∆Ркз.<br>кВт | %<br>UK3,        | %<br>IXX, |
|----------------------------------------|----------------|-------------------------------|----------------------|-------------------------------------------|-------------------|------------------|-----------|
| $-25000/1$<br>$T$ РДН-2 $\sim$<br>1 U  |                | $5 -$<br>U.D.<br>$\cdot$ 10.J | $\cap \subset$<br>ب∠ | ر_                                        | $\Omega$<br>1 Z U | $\Omega$<br>10.J | v.vJ      |

«Потери мощности в трансформаторах» [12]:

$$
\Delta P_{\text{T}} = N \cdot (\Delta P_{\text{XX}} + K_{3,\text{H}}^2 \cdot \Delta P_{\text{K3}}), \tag{34}
$$

где  $N$  – число трансформаторов,  $N = 2$ .

$$
AP_{\tau} = N \cdot (AP_{xx} + K_{3,n}^2 \cdot AP_{x3}),
$$
\n(34)  
\nR.16. (AP<sub>x</sub> + R<sub>3,n</sub> + R<sub>3,n</sub><sup>2</sup> + R<sub>3,n</sub><sup>2</sup> + R<sub>3</sub>

«Потери электроэнергии в трансформаторах» [12]:

$$
\Delta A_{\rm T} = N \cdot (\Delta P_{\rm xx} \cdot T_{\rm r} + K_{\rm 3.H.}^2 \cdot \Delta P_{\rm K3} \cdot \tau), \tag{36}
$$

где Т<sub>г</sub> – число часов в году, Т<sub>г</sub> = 8760 ч;

- годовое число часов максимальных потерь:

$$
\Delta A_{\rm T} = 2 \cdot (25 \cdot 8760 + 0.6^2 \cdot 120 \cdot 2740) = 674730 \text{ KBr} \cdot \text{H}.
$$

Производится расчет ЛЭП от ПС 220/110/35/10 кВ до ГПП завода. ЭН в начале ЛЭП:

$$
S_{P.I.} = \sqrt{(P_{P.I.} + \Delta P_{T})^2 + Q_{3C}^2},
$$
\n
$$
S_{P.I.} = \sqrt{(26746 + 136.4)^2 + 13373^2} = 30025 \text{ kBA}.
$$
\n(37)

Расчетный ток одной цепи ЛЭП напряжением 110 кВ:

$$
I_{\text{P.J.}} = \frac{S_{\text{P.J.}}}{\sqrt{3} \cdot N \cdot U_{\text{H}}},
$$
\n
$$
I_{\text{P.J.}} = \frac{30035}{\sqrt{3} \cdot 2 \cdot 115} = 75 \text{ A}
$$
\n(38)

Ток в п/ав режиме (при питании всей ЭН по одной цепи ЛЭП)

$$
I_{\Pi,\Pi} = 2 \cdot I_{\text{P}.\Pi},
$$
\n(39)  
\n
$$
I_{\Pi,\Pi} = 2 \cdot 75 = 150 \text{ A}.
$$

Сечение проводов ЛЭП находится по ЭПТ. Согласно [2]  $j_9=1,1$  А/мм<sup>2</sup>, тогда

$$
F_3 = \frac{I_{P.I.}}{j_3},
$$
\n
$$
F_3 = \frac{75}{1,1} = 68,2 \text{ mm}^2.
$$
\n(40)

Выбирается провод АС-70/11, длительно допустимый ток согласно [2]  $I_{\text{ion}} = 265 A$ , удельные сопротивления  $r_0 = 0,428 OM/\kappa M$ ,  $x_0 = 0,408 OM/\kappa M$  [15]. Проверяется провод по нагреву в п/ав режиме:

$$
I_{\text{AOD}} = 265 \text{ A} > I_{\text{H}.\text{A}} = 150 \text{ A}.
$$

Потери активной энергии в проводах ЛЭП за год:

$$
\Delta A_{\pi} = N \cdot (3 \cdot I_{P.I.}^{2} \cdot r_{0} \cdot 1 \cdot \tau) ,
$$
\n
$$
\Delta A_{JI} = 2 \cdot (3 \cdot 75^{2} \cdot 0.428 \cdot 1.9 \cdot 2470) = 75201 \text{ kBr} \cdot \text{y}. \tag{41}
$$

Далее рассчитывается ток КЗ на вводах ГПП. На СШ 110 кВ подстанции энергосистемы ток КЗ составляет 11,15 кВ, ударный ток КЗ равен 27,12 кА.

Исходная схема питания завода и схема замещения для расчета ТКЗ приведены на рисунке 1.

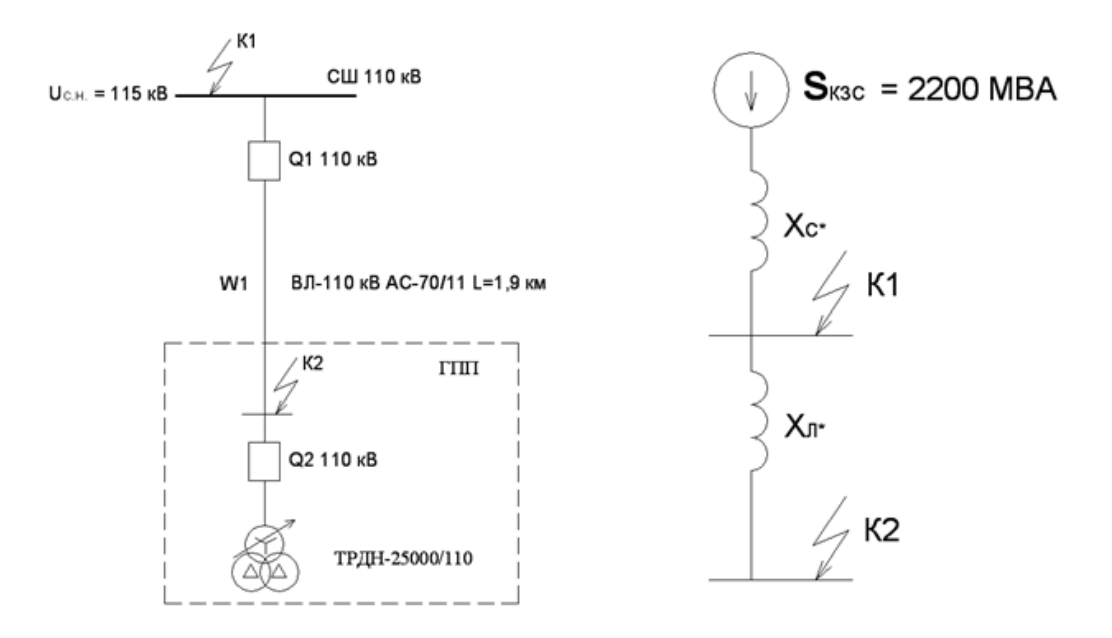

Рисунок 1 - Схемы расчета токов КЗ

«Определяются параметры схемы замещения. Принимается базисная мощность  $S_E = 1000 \text{ MBA}$ , базисное напряжение  $U_E = 115 \text{ kB} \times [3]$ .

Сопротивление системы в о.е.:

$$
\mathcal{X}_{C*} = \frac{S_{\text{B}}}{S_{\text{K3.C}}},
$$
\n
$$
\mathcal{X}_{C*} = \frac{1000}{2200} = 0.45.
$$
\n(42)

Сопротивление ВЛ 110 кВ определяется по формуле:

$$
\chi_{\Pi^*} = \frac{x_0 \cdot l \cdot S_{\text{E}}}{U_{\text{CP}}^2},
$$
\n
$$
x_{\Pi^*} = \frac{0.048 \cdot 1.9 \cdot 1000}{115^2} = 0.058.
$$
\n(43)

Суммарное сопротивление в точке  $K_2$ .

$$
x_2 = x_{C^*} + x_{\Pi^*},\tag{44}
$$

$$
x_2 = 0.45 + 0.058 = 0.508.
$$

Определяется ток КЗ в точке К<sub>2</sub>:

$$
I_{K2} = I_{\text{ITt}} = I_{\text{IT0}} = \frac{1000}{\sqrt{3} \cdot 115 \cdot 0,508} = 9,88 \text{ kA}.
$$

Ударный ТКЗ:

$$
i_{yx} = \sqrt{2} \cdot 1,8 \cdot 9,88 = 25,15 \text{ kA}.
$$

Рассчитывается величина токов нормального и послеаварийного режима, которые необходимы для выбора соответствующего электрического оборудования подстанции. Результаты заносим в таблицу 7.

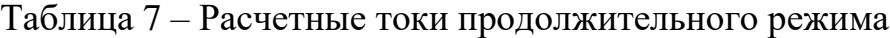

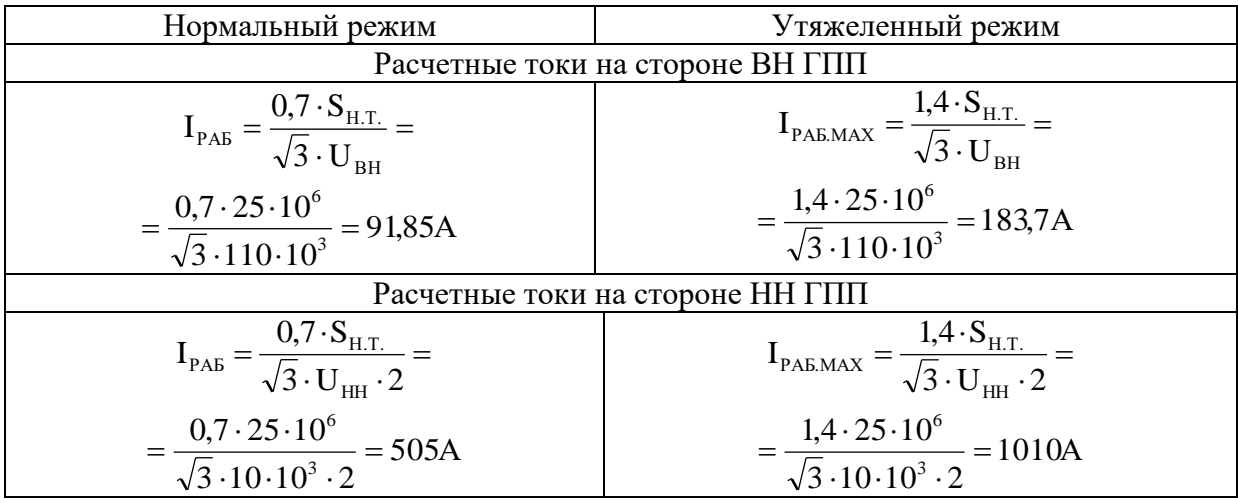

«Производится выбор коммутационных аппаратов в начале отходящих ЛЭП от ПС 220/110/35/10 кВ и на вводе ГПП» [19].

«Выбор и проверка выключателей производится по следующим параметрам» [19].

1. «По номинальному напряжению» [19]:

$$
U_{\text{yer}} \leq U_{\text{H}},\tag{45}
$$

2. «По максимальному рабочему току» [19]:

$$
I_{\max} \le I_{\min},\tag{46}
$$

3. «По отключающей способности.

Сначала проверяется возможность отключения периодической составляющей тока КЗ» [19]:

$$
I_{\Pi,t} \leq I_{\text{ortr},H},\tag{47}
$$

«Далее проверяется возможность отключения апериодической составляющей тока КЗ» [19]:

$$
i_{a,\tau} \le i_{a,y},\tag{48}
$$

### 4. Проверка по электродинамической стойкости:

$$
I_{\Pi,0} \le I_{\Pi P, \text{CKB}},\tag{49}
$$

$$
i_{y_A} \le i_{np.c_{KB}}\tag{50}
$$

## 5. Выполняется проверка по термической стойкости.

$$
B_K \le I_{\text{repM.H}}^2 \cdot t_{\text{repM.H}}^2,\tag{51}
$$

На вводе в трансформатор принимается к установке выключатель ВГБ-110-40/2000 V1 [9].

Величину апериодической составляющей ТКЗ определим по формуле:

$$
i_{a,\tau} = \sqrt{2} \cdot I_{\Pi,0} \cdot e^{-\tau}/T_a \,, \tag{52}
$$

где Т<sub>а</sub> – постоянная, Т<sub>а</sub> = 0,02 с [10];

т - расчетное время:

$$
\tau = t_{3 \text{MIN}} + t_{\text{CB}},\tag{53}
$$

где  $t_{3.MIN}$  – минимальное время срабатывания P3, с,  $t_{3,MIN} = 0.01 c$ ;

 $t_{C.B}$  – собственное время отключения выключателя,  $t_{C.B} = 0.035$  с.

$$
\tau = 0.01 + 0.035 = 0.045 \text{ c.}
$$
  
\n
$$
i_{a,\tau} = \sqrt{2} \cdot 9.88 \cdot e^{-0.045/0.02} = 1.47 \text{ kA.}
$$

«Номинальное допускаемое значение апериодической составляющей в отключаемом токе для времени т определим по формуле» [10]:

$$
\mathbf{i}_{a,H} = \sqrt{2} \cdot \beta_H \cdot \mathbf{I}_{\text{ortxil.} \text{HOM}},\tag{54}
$$

где  $\beta_H$  – допустимое относительное содержание апериодической составляющей в отключаемом токе,  $\beta_H = 0.45$ ;

I<sub>OTKJ.H</sub> - номинальный ток отключения, 40 кА.

$$
i_{a,H} = \sqrt{2} \cdot 0.45 \cdot 40 = 25.45 \text{ kA}.
$$

Тепловой импульс квадратичного ТКЗ:

$$
\mathbf{B}_{\mathbf{K}} = \mathbf{I}_{\Pi,0}^2 \cdot (\mathbf{t}_{\text{OTK}} + \mathbf{T}_{\mathbf{a}}) \tag{55}
$$

«где t<sub>OTK</sub> - время отключения, определяется по формуле» [10]:

$$
t_{\text{OTK}} = t_{\text{P.3}} + t_{\text{O.B}},\tag{56}
$$

«где  $t_{P,3}$  – время действия релейной защиты, принимается  $t_{P,3} = 2,3$  с;  $t_{O,B}$  – полное время отключения выключателя,  $t_{o,B} = 0,055$  с» [10].

$$
t_{0TK} = 2.3 + 0.055 = 2.355 \text{ c.}
$$
  
B<sub>K</sub> = 9.88<sup>2</sup> · (2.355 + 0.02) = 232 kA<sup>2</sup> · c

Для данного выключателя:

$$
I_{\text{repm.H}}^2 \cdot t_{\text{repm.H}} = 40^2 \cdot 3 = 4800 \text{ kA}^2 \cdot \text{c}.
$$

Все каталожные и расчетные данные сведены в таблице 8.

Таблица 8 – Выбор выключателей на ГПП [9]

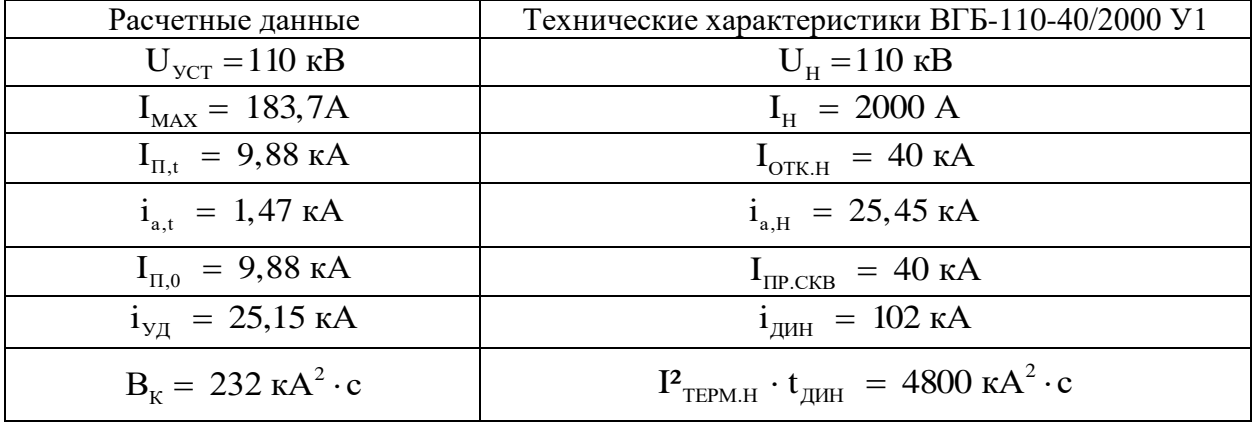

На основании выбранной схемы электроснабжения на стороне ВН ГПП принимается разъединители, «с заземляющими ножами типа РГП.Х.-110/1000 УХЛ1[11]. Расчетные данные установки и технические характеристики разъединителя приведены в таблице 9» [7].

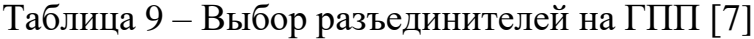

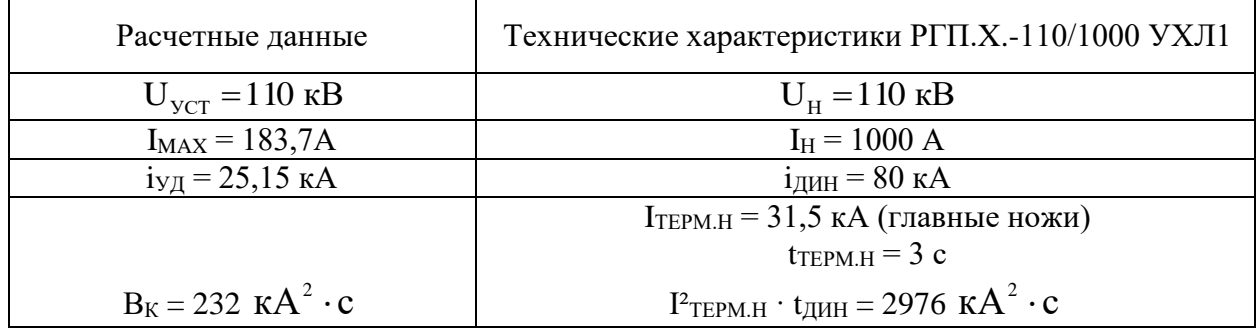

Итак, во всех цепях РУ высшего напряжения принимается к установке выключатели одного ВГБ-110-40/2000 У1 (удельная длина пути утечки  $\geq 2.85$ ) см/кВ) с сигнализаторами плотности элегаза SF6 – тип 2807 R1W; разъединители типа РГП.X.-110/1000 УХЛ1 с приводами ПРГ-6 УХЛ1.

Электросеть 110 кВ работает с эффективно заземленной нейтралью, поэтому для включения трансформаторов тока применяется схема полной звезды (3 трансформатора тока).

В выключатель ВГБ-110-40/2000 У1 встраиваются трансформаторы тока серии ТВ 110-1000/5-0,5/10Р (таблица 10).

Таблица 10 – Выбор трансформаторов тока [21]

| Расчетные данные                       | Технические характеристики ТВ 110-1000/5-0,5/10Р                                |
|----------------------------------------|---------------------------------------------------------------------------------|
| $U_{\rm vct} = 110$ KB                 | $U_{\rm H} = 110 \text{ kB}$                                                    |
| $I_{MAX} = 183,7A$                     | $I_{H} = 1000 A$                                                                |
| $i_{\text{VII}} = 25,15 \text{ kA}$    | $i_{\text{JUH}}$ = 102 KA                                                       |
| $BK = 232 \text{ kA}^2 \cdot \text{c}$ | $I^2$ <sub>TEPM.H</sub> $\cdot t_{\text{QHH}}$ = 4800 kA <sup>2</sup> $\cdot$ c |

В РУ 110 кВ ПС 220/110/35/10 кВ устанавливается аналогичное оборудование.

Расчет внешнего электроснабжения на напряжении 35 кВ производится аналогично варианту на 110 кВ. Выбранное оборудование представлено ниже в таблице 12.

ТЭС вариантов схем внешнего электроснабжения.

Годовые приведенные затраты [14]:

$$
3 = \sum_{i=0}^{n} \mathbf{E}_i \cdot \mathbf{K}_i + \mathbf{C}_3 \,, \tag{57}
$$

где  $K_i$  - сумма капиталовложений одинакового оборудования;

 $E_i$  - общие ежегодные отчисления от капиталовложений [19];

$$
E_{i} = E_{H} + E_{Ai} + E_{oi},
$$
 (58)

С<sup>Э</sup> -стоимость годовых потерь электроэнергии;

$$
C_3 = (\Delta A_T + \Delta A_{II}) \cdot C_0',\tag{59}
$$

где  $\Delta A_{\rm T}$  – потери электроэнергии в трансформаторах ГПП, к $\rm B\tau\cdot$ ч $\rm ;$ 

 $\Delta A_{\text{II}}$  – потери электрической энергии в ЛЭП, к $\text{Br}\cdot \text{q}$ ;

 $\mathrm{C}_0$  - удельная стоимость потерь электроэнергии, руб./кВт · ч

$$
C_0 = \delta \cdot \left(\frac{\alpha \cdot K_{\rm M}}{\tau} + \beta\right),\tag{60}
$$

где  $K_M = \Delta P_3 / \Delta P_M$ , принимается  $K_M = 0.85$  [19];

- величина основной ставки тарифа;

 $\beta$  - стоимость 1 кВт · ч электроэнергии;

 $\delta$  - поправочный коэффициент,  $\delta$  = 1,02, для 110 кВ  $\delta$  = 1,03;

для 110 кВ

$$
\alpha = 708,3.12 = 8500 \text{ py6/kBr} \cdot \text{roq},
$$

$$
\beta = 0,8838 \text{ py6/kBr} \cdot \text{v},
$$

$$
C_0 = 1,03 \cdot \left(\frac{708,3.12 \cdot 0,85}{2740} + 0,8838\right) = 3,626 \text{ py6/kBr} \cdot \text{v}.
$$

для 35 кВ

$$
\alpha = 735,4.12 = 8825 \text{ py6/kBr} \cdot \text{roq},
$$

$$
\beta = 0,9029 \text{ py6/kBr} \cdot \text{v},
$$

$$
C_0 = 1,02 \cdot \left(\frac{735,4.12 \cdot 0,85}{2740} + 0,9029\right) = 3,7133 \text{ py6./kBr} \cdot \text{v}.
$$

Показатели построения системы внешнего электроснабжения по напряжению 110 кВ сведены в таблицу 11.

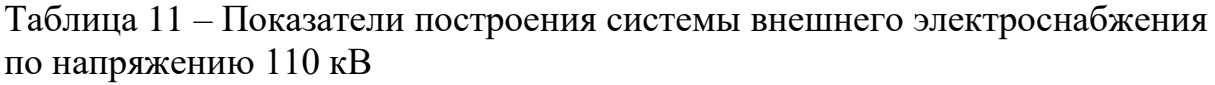

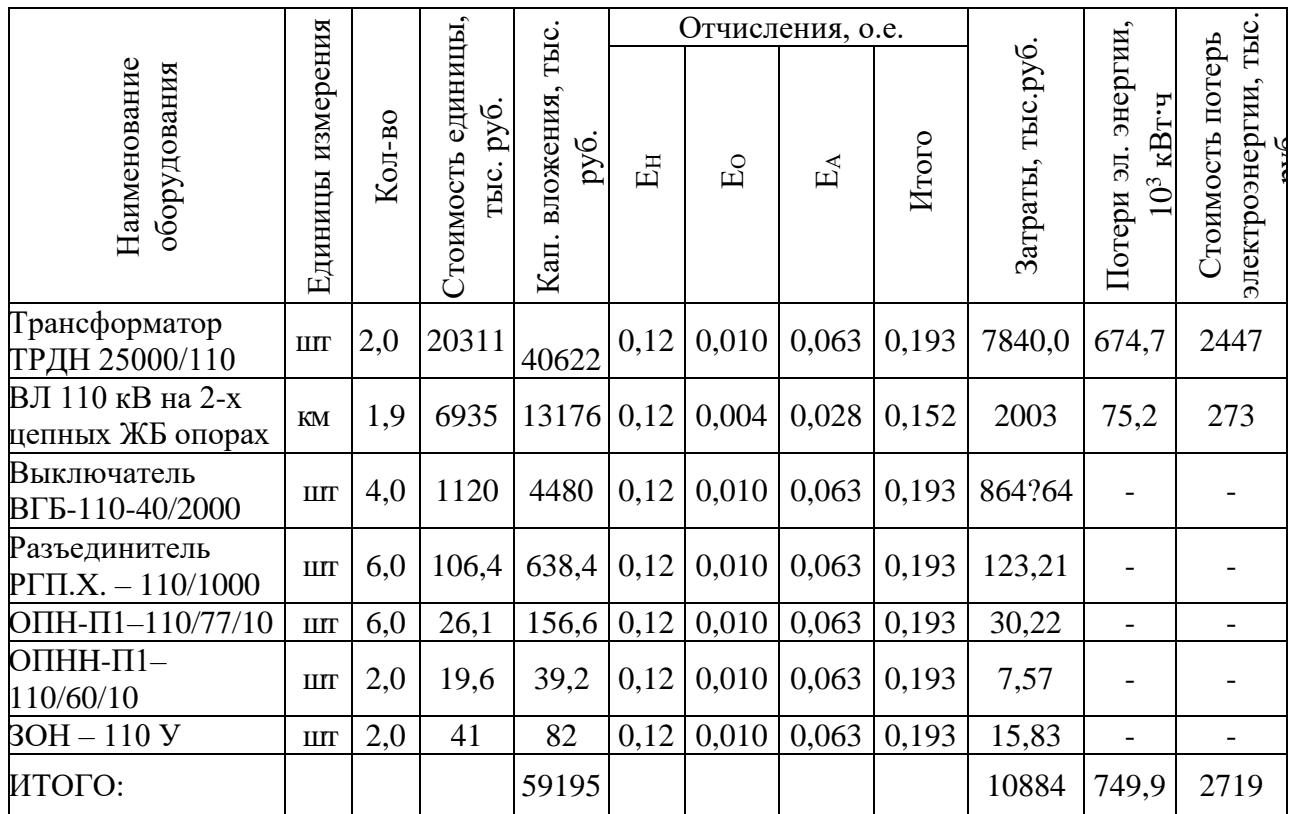

Результаты расчета по 35 кВ сведены в таблицу 12.

Таблица 12 – Показатели построения системы внешнего электроснабжения по напряжению 35 кВ

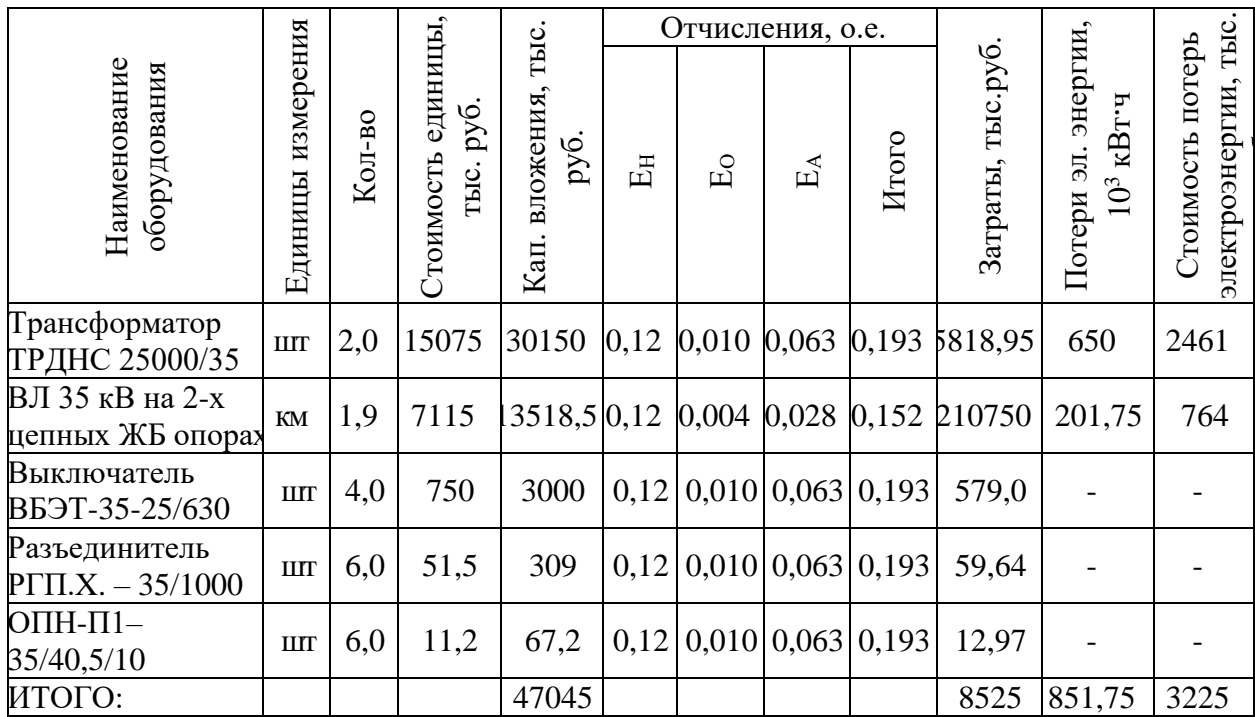

Приведенные затраты для вариантов сети:

 $3_{110} = 10884 + 2719 = 13604$  TbIc.py.  $3_{35} = 8525 + 3225 = 11750$  TbIc.pyo.

Разница в приведенных затратах составляет:

$$
\Delta 3 = \frac{3_{110} - 3_{35}}{3_{110}} \cdot 100\% = \frac{13604 - 11750}{13604} \cdot 100\% = 13,62\%.
$$

«Согласно [13] если варианты имеют различное номинальное напряжение, то при разнице в расчетных затратах менее  $10 - 15$  % предпочтение следует отдать варианту с более высоким номинальным напряжением, даже если этот вариант и дороже» [13]. Таким образом, принимается вариант внешнего электроснабжения напряжением 110 кВ.

## <span id="page-35-0"></span>**2.3 Выбор кабельных линий распределительных сетей предприятия**

Расчетный ток в КЛ в нормальном режиме:

$$
I_{p.k.} = \frac{S_{p.k.}}{\sqrt{3} \cdot U_{\kappa}},
$$
\n(61)

где Sр.к − мощность, передающаяся по КЛ в нормальном режиме, кВА.

Так для ЛЭП от ГПП до ТП6:

$$
I_{p.k.} = \frac{1616}{\sqrt{3} \cdot 10} = 124 A.
$$

«Сечение КЛ необходимо определять по экономической плотности тока» [15]:

$$
F_{\scriptscriptstyle{9}} = \frac{I_{p\kappa}}{j_{\scriptscriptstyle{9}}},\tag{62}
$$

«где ј<sub>э</sub> - ЭПТ для кабелей с бумажной изоляцией и алюминиевыми жилами при количестве часов использования максимума нагрузки  ${\rm T}_{_{\rm M}}$  = 4355 ч / год ,  ${\rm j}_{_{\rm 3}}$  = 1,4 А/мм $^2$  $j_3 = 1,4 A/\text{mm}^2 \times [2].$ 

Так для линии ГПП-ТП6

$$
I_{\text{p.K.}} = \frac{124}{1.4} = 89 \text{ A},
$$

принимается кабель ААШвУ-10-3х120, с $\rm ~I_{_{\cal J}}$  = 240 A.

«Допустимый ток кабеля с учетом условий его прокладки определяется по формуле» [19]:

$$
\mathbf{I}_{\mathcal{I}}^{\prime} = \mathbf{K}_{\Pi} \cdot \mathbf{K}_{\mathbf{t}} \cdot \mathbf{I}_{\mathcal{I}} > \frac{\mathbf{I}_{\text{p}.\text{r}}}{\mathbf{N}_{\text{r}}},\tag{63}
$$

где К<sub>п</sub> - коэффициент на число прокладываемых кабелей [2]; К<sub>t</sub> - коэффициент на температуру среды [2].

Для линии ГПП-ТП6 К<sub>П</sub> = 0,9, К<sub>t</sub> = 1,03, тогда

$$
I'_{\underline{A}} = 0.9 \cdot 1.03 \cdot 240 = 222 \text{ A} > \frac{124}{1} = 124 \text{ A}.
$$

«Под послеаварийным режимом КЛ будем пониматься режим, при котором выходит из строя одна из двух КЛ, которая питает потребители I и II категорий. При этом ЭН на КЛ удваивается» [2], то есть

$$
\mathbf{I}_{AB} = 2 \cdot \mathbf{I}_{\text{p.k.}}.\tag{64}
$$

Для линии ГПП-ТП6

$$
I_{AB} = 2.124 = 248
$$
 A.

Допустимая перегрузка кабеля в п/ав режиме определяется по формуле:

$$
\dot{\mathbf{I}}_{AB} = \mathbf{K}_{AB} \cdot \mathbf{I}_{non},\tag{65}
$$

где КАВ - коэффициент перегрузки

$$
K_3 = \frac{I_{p.\kappa.}}{I_{\text{qon}}}.
$$

Для линии ГПП-ТП6

$$
K_3 = \frac{124}{240} = 0,52,
$$

тогда  $K_{AB} = 1,25,$ 

$$
I_{AB} = 1,25 \cdot 222 = 278
$$
 A.

Осуществляется проверка по току перегрузки по условию:

$$
I_{AB} > I_{AB}
$$

Для линии ГПП-ТП6

$$
I_{AB} = 278 \text{ A} > I_{AB} = 248 \text{ A}.
$$

Потеря напряжения в КЛ:

$$
\Delta U = \frac{P_p \cdot r_0 \cdot 1 + Q_p \cdot r_0 \cdot 1}{n_{\kappa} \cdot U_{\kappa}^2} \cdot 100\% \le \Delta U_{\kappa_{\text{non}}} = 5\%,\tag{66}
$$

«где  $P_P$ ,  $Q_P$  - расчетные активная и реактивная ЭН кабеля в п/ав режиме;  $r_0$ ,  $x_0$  – удельные активное и индуктивное сопротивления кабелей, Ом/км;

1-протяженность КЛ, км» [19].

$$
\Delta U = \frac{1616 \cdot 0.249 \cdot 0.15 + 1390 \cdot 0.081 \cdot 0.15}{1 \cdot 10^2} \cdot 100\% = 0.08\%.
$$

Все результаты расчетов сведены в таблицу 13.

## <span id="page-38-0"></span>**2.4 Расчет токов короткого замыкания**

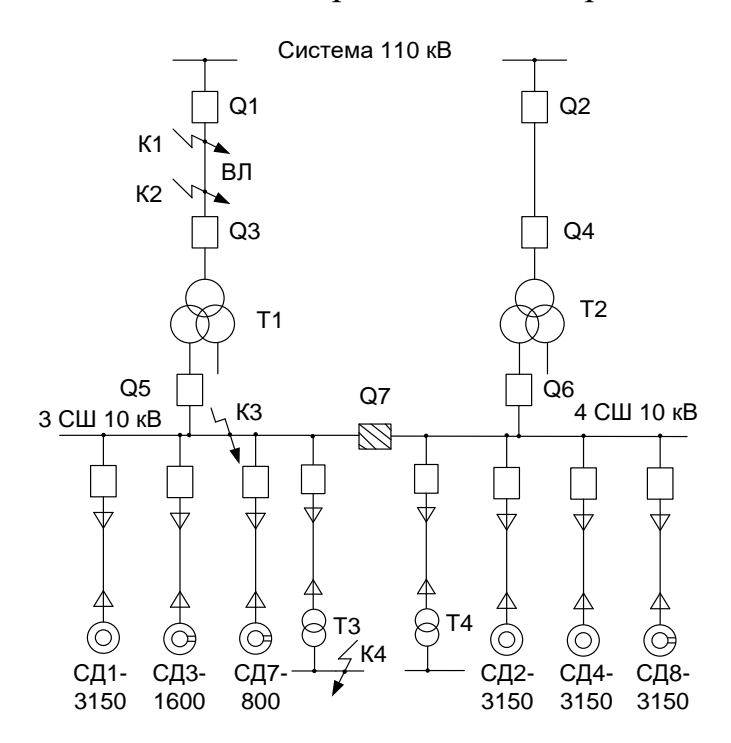

Для расчета ТКЗ составляется расчетная электросхема (рисунок 2).

Рисунок 2 – Расчетная электросхема СЭС завода для расчета ТКЗ.

«Схема замещения для расчетов ТКЗ представлена на рисунке 3» [19].

Таблица<br> 13 – Расчет КЛ

| Конечные пункты<br>ΚЛ        | $P_{P}$<br>$\kappa B$ T | Q <sub>P</sub> ,<br>квар | S <sub>P</sub> ,<br>$\kappa BA$ | $I_{PK}$<br>A | F <sub>3</sub><br>$MM^2$ | FCT,<br>$MM^2$ | Тип кабеля пк |   | Способ<br>прокладки | Нагрузка,<br>$A$ п/а реж. | A   | Ідоп, Гдоп,<br>$\mathbf{A}$ | Кав            |                | $ \Gamma$ ав, $ _{L, \text{ KM}} $ | r <sub>0</sub><br>OM/KM | $X_0$ ,<br>OM/KM | $\Delta U$ ,<br>$\%$ |
|------------------------------|-------------------------|--------------------------|---------------------------------|---------------|--------------------------|----------------|---------------|---|---------------------|---------------------------|-----|-----------------------------|----------------|----------------|------------------------------------|-------------------------|------------------|----------------------|
|                              | $\overline{2}$          | 3                        | $\overline{4}$                  | 5             | 6                        | $\overline{7}$ | 8             | 9 | 10                  | 11                        | 12  | 13                          | 14             | 15             | 16                                 | 17                      | 18               | 19                   |
| ГПП-ТП6                      | 1616                    | 1390                     | 2154                            | 124           | 89                       | 95             | ААШвУ         |   | В земле             | 248                       | 240 | 222                         | 1,25           |                | 278 0,150                          | 0,249                   | 0,081            | 0,08                 |
| ТП6-ТП2                      | 982                     | 1035                     | 1426                            | 82            | 59                       | 70             | ААШвУ         |   | В земле             | 164                       | 165 | 153                         | 1,25           | 191            | 0,25                               | 0,443                   | 0,087            | 0,13                 |
| $T\Pi2-T\Pi1$                | 482                     | 519                      | 708                             | 41            | 29                       | 35             | ААШвУ         |   | В земле             | 82                        | 115 | 107                         | 1,25           | 133            | 0,1                                | 0,890                   | 0,095            | 0,05                 |
| ГПП-ТП4                      | 755                     | 684                      | 1022                            | 59            | 42                       | 50             | ААШвУ         |   | В земле             | 118                       | 140 | 130                         | 1,25           | 162            | 0,2                                | 0,620                   | 0,090            | 0,11                 |
| <b>ТП4-ТП3</b>               | 189                     | 220                      | 290                             | 17            | 12                       | 16             | ААШвУ         |   | В земле             | 33                        | 75  | 70                          | 1,25           | 87             | 0,25                               | 1,940                   | 0,113            | 0,10                 |
| $\Gamma \Pi \Pi$ -T $\Pi$ 7  | 866                     | 674                      | 1099                            | 63            | 45                       | 50             | ААШвУ         |   | В земле             | 127                       | 140 | 130                         | 1,25           | 162            | 0,1                                | 0,620                   | 0,090            | 0,06                 |
| $T\Pi7-T\Pi5$                | 272                     | 249                      | 369                             | 21            | 15                       | 16             | ААШвУ         |   | В земле             | 43                        | 75  | 70                          |                |                | 0,25                               | 1,940                   | 0,113            | 0,14                 |
| $\Gamma\Pi\Pi$ -T $\Pi$ 8    | 1024                    | 994                      | 1427                            | 82            | 59                       | 70             | ААШвУ         |   | В земле             | 165                       | 165 | 153                         | 1,25           | 191            | 0,3                                | 0,443                   | 0,087            | 0,16                 |
| <b>ТП8-ТП9</b>               | 819                     | 792                      | 1140                            | 66            | 47                       | 50             | ААШвУ         |   | В земле             | 132                       | 140 | 130                         | 1,25           | 162            | 0,5                                | 0,620                   | 0,090            | 0,29                 |
| ТП9-ТП10                     | 513                     | 476                      | 700                             | 40            | 29                       | 35             | ААШвУ         |   | В земле             | 81                        | 115 | 107                         | 1,25           | 133            | 0,17                               | 0,890                   | 0,095            | 0,09                 |
| $\Gamma \Pi \Pi$ -T $\Pi$ 11 | 582                     | 399                      | 706                             | 41            | 29                       | 35             | ААШвУ         |   | В земле             | 81                        | 115 | 107                         | 1,25           | 133            | 0,15                               | 0,890                   | 0,095            | 0,08                 |
| ТПЗ-НРП1                     | 42                      | 49                       | 65                              | 93            | 67                       | 70             | ААШвУ         |   | В земле             | 186                       | 200 | 184                         | 1,35           | 248            | 0,10                               | 0,549                   | 0,059            | 1,61                 |
| ТПЗ-НРП2                     | 35                      | 36                       | 50                              | 72            | 52                       | 50             | ААШвУ         |   | В земле             | 145                       | 165 | 151                         | 1,35           | 204            | 0,10                               | 0,769                   | 0,060            | 1,83                 |
| ТПЗ-НРПЗ                     | 25                      | 26                       | 36                              | 52            | 37                       | 35             | ААШвУ         |   | В земле             | 104                       | 135 | 124                         | 1,35           | 167            | 0,05                               | 1,100                   | 0,061            | 0,90                 |
| ТПЗ-НРП4                     | 50                      | 53                       | 73                              | 106           | 75                       | 70             | ААШвУ         |   | В земле             | 106                       | 200 | 204                         | $\blacksquare$ | $\blacksquare$ | 0,15                               | 0,549                   | 0,059            | 2,86                 |
| ТП6-НРП5                     | 59                      | 58                       | 83                              | 119           | 85                       | 95             | ААШвУ         |   | В земле             | 119                       | 240 | 245                         |                | $\overline{a}$ | 0,10                               | 0,405                   | 0,057            | 1,70                 |
| ТП6-НРП6                     | 89                      | 79                       | 119                             | 172           | 123                      | 120            | ААШвУ         |   | В земле             | 172                       | 270 | 275                         |                |                | 0,05                               | 0,320                   | 0,057            | 1,04                 |
| ТП7-НРП7                     | 49                      | 51                       | 71                              | 102           | 73                       | 95             | ААШвУ         |   | В воздухе           | 204                       | 165 | 165                         | 1,25           | 206            | 0,07                               | 0,405                   | 0,057            | 0,99                 |
| ТП7-НРП8                     | 144                     | 128                      | 192                             | 139           | 99                       | 95             | ААШвУ         |   | В воздухе           | 139                       | 165 | 165                         |                |                | 0,10                               | 0,405                   | 0,057            | 2,04                 |
| ТП8-НРП9                     | 60                      | 59                       | 85                              | 122           | 87                       | 95             | ААШвУ         |   | В земле             | 122                       | 240 | 245                         |                |                | 0,07                               | 0,405                   | 0,057            | 1,21                 |

# Продолжение таблицы 13

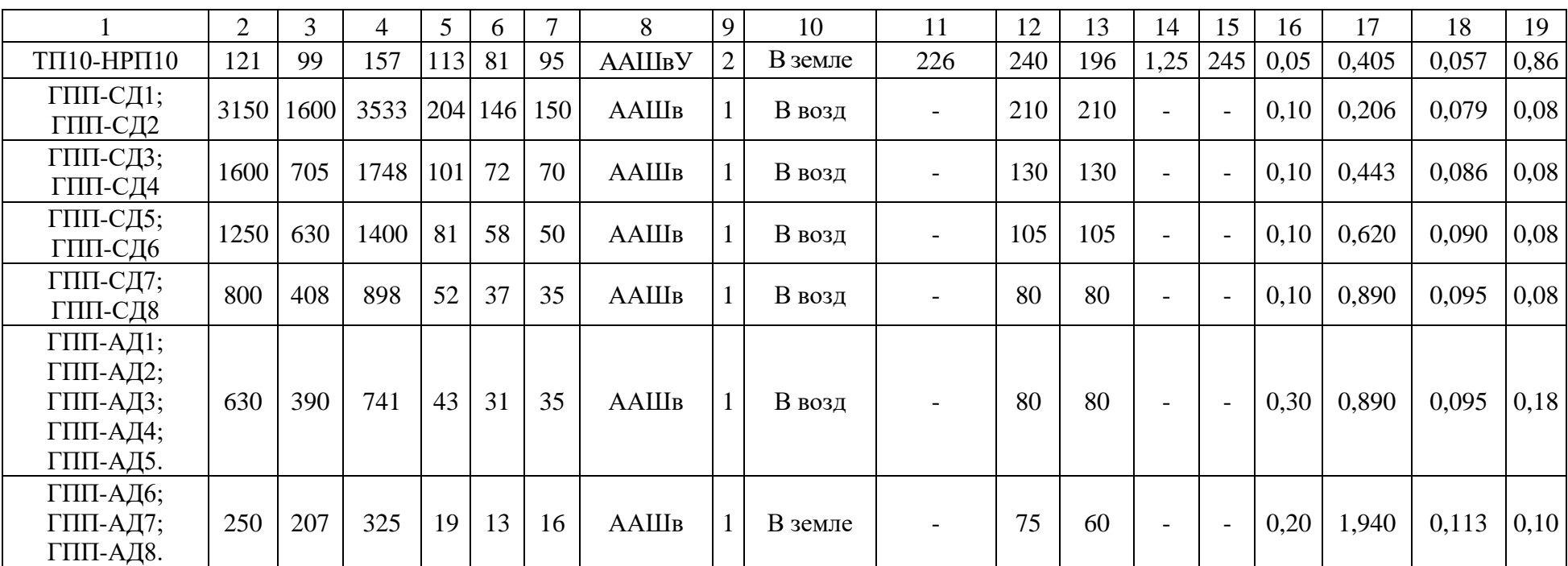

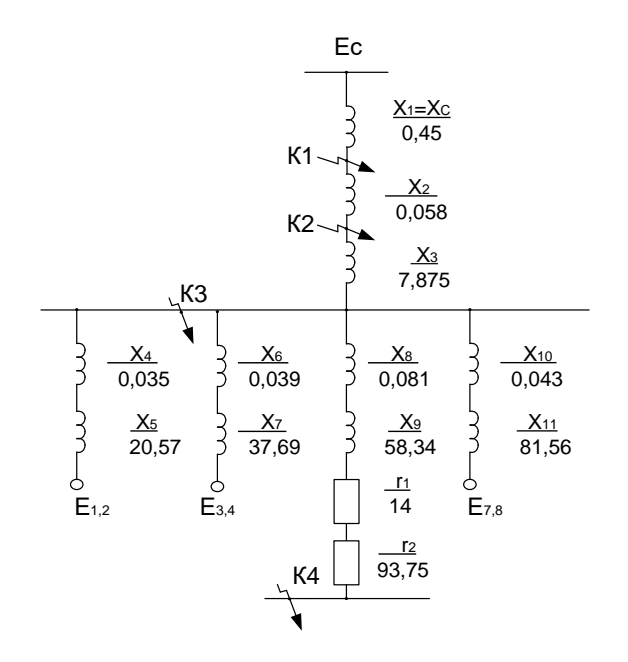

Рисунок 3 - Схема замещения для вычисления ТКЗ

Сопротивление силового трансформатора ГПП равно:

$$
x_{T^*} = x_3 = 1,875 \cdot \frac{u_{K3}}{100} \cdot \frac{S_E}{S_{H.T.}}\,,\tag{67}
$$

$$
x_{T^*} = x_3 = 1,875 \cdot \frac{10,5}{100} \cdot \frac{1000}{25} = 7,875.
$$

где S<sub>H.T.</sub> - номинальная мощность трансформатора ГПП, МВА.

«Сопротивление КЛ, которые питают электродвигатели, мощность которых 3150 кВт» [19]:

$$
x_4 = x_{KJ1,2} = \frac{1}{2} \cdot x_0 \cdot 1 \cdot \frac{S_E}{U_{cp2}^2},
$$
  
\n
$$
x_4 = x_{KJ1,2} = \frac{1}{2} \cdot 0.079 \cdot 0.1 \cdot \frac{1000}{10.5} = 0.035,
$$
\n(68)

где U<sub>CP2</sub> - среднее напряжение КЛ 10 кВ, U<sub>CP2</sub> = 10,5 кВ,

$$
x_6 = x_{KJ13,4} = \frac{1}{2} \cdot 0.086 \cdot 0.1 \cdot \frac{1000}{10,5^2} = 0.0395.
$$
  

$$
x_{10} = x_{KJ17,8} = \frac{1}{2} \cdot 0.095 \cdot 0.1 \cdot \frac{1000}{10,5^2} = 0.043.
$$

Сопротивление синхронных двигателей:

$$
x_5 = x_{A1,2} = \frac{1}{2} \cdot \frac{S_B \cdot x^{\dagger}}{P_{H,\underline{A}}/cos\varphi} ,
$$
\n
$$
x_5 = x_{A1,2} = \frac{1}{2} \cdot \frac{1000 \cdot 0.144}{3.15/0.9} = 20.57.
$$
\n(69)

где х" - сверхпереходная реактивность;

 $P_{H \ldotp \Pi}$  - номинальная мощность двигателя, МВт.

$$
x_7 = x_{A3,4} = \frac{1}{2} \cdot \frac{1000 \cdot 0,134}{\frac{1,6}{0,9}} = 37,69.
$$
  

$$
x_{11} = x_{A7,8} = \frac{1}{2} \cdot \frac{1000 \cdot 0,145}{\frac{0,8}{0,9}} = 81,56.
$$

«Точка К4 полагается расположенной на СШ 0,4 кВ ЦТП с трансформаторами максимальной мощности и наименее удаленной от ГПП, которой является ТП-7» [19].

Сопротивление КЛ от ГПП до ТП-7:

$$
x_8 = x_{KJI} = \frac{1}{2} \cdot x_0 \cdot 1 \cdot \frac{S_E}{U_{cp2}^2},
$$
  
\n
$$
x_8 = x_{KJI} = \frac{1}{2} \cdot 0.9 \cdot 0.1 \cdot \frac{1000}{10.5^2} = 0.081.
$$
\n(70)

«В электросети напряжением до 1000 В требуется учитывать и активные сопротивления.

Сопротивления трансформатора цеховой ТП» [5]:

$$
z_9 = z_{T7} = \frac{u_{\text{rs}}}{100} \cdot \frac{S_{\text{B}}}{S_{\text{H.T.}}},
$$
\n(71)

$$
r_{1} = r_{T7} = \Delta P_{\text{K3}} \cdot \frac{S_{\text{B}}}{S_{\text{H.T.}}^{2}},
$$
\n(72)

$$
x_9 = x_{T7} = \sqrt{z^2 - r^2},
$$
\n(73)

$$
z_9 = z_{T7} = \frac{6}{100} \cdot \frac{1000 \cdot 10^3}{1000} = 60,
$$
  

$$
r_1 = r_{T7} = 14 \cdot \frac{1000 \cdot 10^3}{1000^2} = 14,
$$
  

$$
x_9 = x_{T7} = \sqrt{60^2 - 14^2} = 58,34.
$$

На основании [6] для РУ ЦТП г<sub>к</sub> = 0,015 *Ом*. Это сопротивление в относительных единицах

$$
r_2 = r_{K^*} = \frac{r_K}{r_E} = r_K \cdot \frac{S_E}{U_E^2},
$$
  
\n
$$
r_2 = r_{K^*} = 0.015 \cdot \frac{1000}{0.4^2} = 93.75.
$$
\n(74)

Расчет ТКЗ.

«Для расчета ТКЗ в точке К<sup>3</sup> приведем схему замещения к виду рисунка 4» [11].

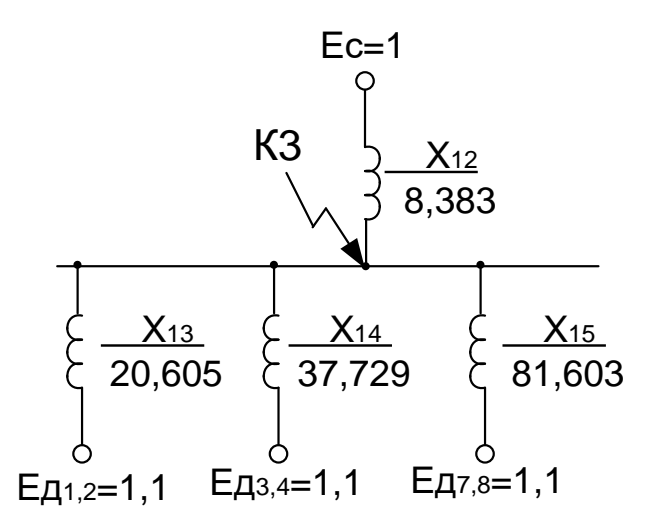

Рисунок 4 – Схема замещения для расчета ТКЗ в т. КЗ

Сопротивления на рисунке 5:

$$
X_{12} = X_1 + X_2 + X_3,
$$
\n
$$
X_{12} = 0,45 + 0,058 + 7,875 = 8,383,
$$
\n
$$
X_{13} = X_4 + X_5,
$$
\n(76)\n
$$
X_{13} = 0,035 + 20,57 = 20,605;
$$
\n
$$
X_{14} = X_6 + X_7,
$$
\n(77)\n
$$
X_{14} = 0,039 + 37,69 = 37,729;
$$
\n
$$
X_{15} = X_{10} + X_{11},
$$
\n(78)

$$
X_{15} = 0.043 + 81,56 = 81,603.
$$

Базисный ток:

$$
I_{\rm B} = \frac{S_{\rm C*}}{\sqrt{3} \cdot U_{\rm B}},
$$
  

$$
I_{\rm B} = \frac{1000}{\sqrt{3} \cdot 10, 5} = 55 \text{ kA}.
$$
 (79)

«Начальные значения сверхпереходного тока каждой ветви» [3]:

$$
I_{C} = \frac{E_{C^{*}}}{x_{14}} \cdot I_{B} \tag{80}
$$
\n
$$
I_{C} = \frac{1}{8,383} \cdot 55 = 6,56 \text{ kA.}
$$
\n
$$
I_{A1,2/0/} = \frac{E_{A1,2^{*}}}{x_{13}} \cdot I_{B} \tag{81}
$$
\n
$$
I_{A1,2/0/} = \frac{1,1}{20,605} \cdot 55 = 2,93 \text{ kA.}
$$
\n
$$
I_{A3,4/0/} = \frac{1,1}{37,729} \cdot 55 = 1,60 \text{ kA.}
$$
\n
$$
I_{A7,8/0/} = \frac{1,1}{81,603} \cdot 55 = 0,74 \text{ kA.}
$$

Начальное значение ТКЗ в точке К3:

$$
I_{K3} = I_C + I_{A1,2/0} + I_{A3,4/0} + I_{A7,8/0}
$$
 (82)  

$$
I_{K3} = 6,56 + 2,93 + 1,6 + 0,74 = 11,83 \kappa A.
$$

Ударный ТКЗ:

$$
\mathbf{i}_{\mathbf{y}\mathbf{a}\mathbf{3}} = \sqrt{2} \cdot \mathbf{K}_{\mathbf{y}} \cdot \mathbf{I}_{\mathbf{g}\mathbf{s}},\tag{83}
$$

где *К*<sub>У</sub> = 1,92 согласно [13].

$$
i_{y\pi 3} = \sqrt{2} \cdot 1,92 \cdot 11,83 = 32,1 \text{ kA}.
$$

Рассчитывается ТКЗ в точке К4.

Активное сопротивление:

$$
r_{\Sigma} = r_1 + r_2;
$$
\n(84)\n
$$
r_{\Sigma} = 14 + 93,75 = 107,75.
$$

индуктивное сопротивление:

$$
x_{\Sigma} = x_{12} + x_8 + x_9;
$$
\n
$$
x_{\Sigma} = 8,383 + 0,081 + 58,34 = 66,804;
$$
\n(85)

тогда полное сопротивление составляет:

$$
z_{\Sigma} = \sqrt{x^2 + r^2},
$$
  
\n
$$
z_{\Sigma} = \sqrt{66,804^2 + 107,75^2} = 126,8.
$$
\n(86)

Мощность КЗ:

$$
S_{K34} = \frac{S_E}{Z_{\Sigma}},
$$
\n
$$
S_{K34} = \frac{1000}{126,8} = 7,88 \text{ MBA}.
$$
\n(87)

ТКЗ при базисном напряжении  $U_F = 0.4$  кВ найдем по формуле:

$$
I_{K4} = I_{\Pi,0} = I_{\Pi,t} = \frac{S_{K34}}{\sqrt{3} \cdot U_{\text{B}}},
$$
\n
$$
I_{K4} = I_{\Pi,0} = I_{\Pi,t} = \frac{7,88}{\sqrt{3} \cdot 0,4} = 11,37 \text{ kA}.
$$
\n(88)

Ударный ток КЗ.

$$
i_{\text{VJA4}} = \sqrt{2} \cdot 1{,}17 \cdot 11{,}37 = 18{,}8 \text{ kA}.
$$

где ударный коэффициент Ку определяется по кривым и составляет 1,17, согласно [13].

Время отключения КЗ в различных точках СЭС.

Т.1. Автоматические выключатели на вводах НРП 0,4 кВ : -  $t_{c31} = 0.1$  с.

Т.2. Автоматический выключатель секционный ТП 0,4 кВ: -  $t_{c32} = 0.2$  с.

Т.3. Автоматические выключатели вводные ТП 0,4 кВ: -  $t_{c33} = 0.3$  с.

Т.3. Выключатели вводные на ТП 10 кВ: -  $t_{c34} = t_{c33} + \Delta t = 0.3 + 0.4 = 0.7$  с., где ∆t – ступень селективности (для п./п. реле).

Т.4. Выключатели отходящей линии с ГПП на ТП 10 кВ: -  $t_{c33} = 1, 1$  с.

«Проверка кабелей напряжением 10 кВ на термическую стойкость к ТКЗ. Минимальное термически стойкое сечение» [19]:

$$
F_{\rm{TEP}} = \frac{I_{\rm{J.O.}} \sqrt{t_{\rm{K.3}}}}{C} ,
$$
 (89)

где С – коэффициент,  $\frac{1}{2}$ 1/ 2 мм  $\mathrm{A} \cdot \mathrm{c}$ .

Время отключения для ТП и минимальное сечение жил кабеля.

$$
t_{K.3.C\overline{A}} = t_{P3} + t_{OB} + T_A,
$$
\n
$$
t_{K.3.C\overline{A}} = 0,01 + 0,095 + 0,1 = 0,205c.
$$
\n
$$
F_{\text{TEP.C\overline{A}}} = \frac{11,83 \cdot 10^3 \cdot \sqrt{0,205}}{100} = 53,5 \text{ mm}^2.
$$
\n
$$
t_{K.3.TII} = 1,1 + 0,095 + 0,1 = 1,295c.
$$
\n
$$
F_{\text{TEP.TII}} = \frac{11,83 \cdot 10^3 \cdot \sqrt{1,295}}{100} = 134 \text{ mm}^2.
$$
\n(90)

В таблице 14 приведены термически устойчивые сечения кабелей.

| Конечные пункты                    | $S2$ мм <sup>2</sup> (ранее | $S$ , $MM^2$ | Кабель                   | $r_0$ , | X <sub>0</sub> , |
|------------------------------------|-----------------------------|--------------|--------------------------|---------|------------------|
| ΚЛ                                 | выбранная)                  |              |                          | OM/kM   | OM/kM            |
| ГПП-ТП6                            | 120                         |              |                          |         |                  |
| ТП6-ТП2                            | 70                          |              |                          |         |                  |
| $T\Pi2-T\Pi1$                      | 35                          |              |                          |         |                  |
| ГПП-ТП4                            | 50                          |              |                          |         |                  |
| ТП4-ТП3                            | 16                          |              |                          |         |                  |
| ГПП-ТП7                            | 50                          | 150          | $A$ ALIIBY $3x150$       | 0,206   | 0,079            |
| $T\Pi7-T\Pi5$                      | 16                          |              |                          |         |                  |
| ГПП-ТП8                            | 70                          |              |                          |         |                  |
| <b>ТП8-ТП9</b>                     | 50                          |              |                          |         |                  |
| ТП9-ТП10                           | 35                          |              |                          |         |                  |
| $\Gamma \Pi \Pi$ - $\Gamma \Pi$ 11 | 35                          |              |                          |         |                  |
| ГПП-СД5;6                          | 50                          |              |                          |         |                  |
| ГПП-СД7;8                          | 35                          | 70           | AAHI <sub>B</sub> Y 3x70 | 0,443   |                  |
| $\Gamma$ ПП-АД1;2;3;4;5            | 35                          |              |                          |         | 0,086            |
| ГПП-АД6;7;8                        | 16                          |              |                          |         |                  |

Таблица 14 – Термически устойчивые сечения кабелей

<span id="page-48-0"></span>**2.5 Выбор электрооборудования системы внутреннего электроснабжения завода по выпуску комплектующих для автомобилей**

РУ на напряжении 10 кВ ГПП принимается комплектным из шкафов серии КРУ-10 [22].

Выбор выключателей КРУ-10

«Секционные выключатели принимаются такие же, как и за силовыми трансформаторами» [19]. Выбор выключателей для напряжения 10 кВ осуществляется по тем же параметрам, что и для 110 кВ.

Выбираются вводные и секционный выключатели в ЗРУ 10 кВ. Ток на вводах 10 кВ в утяжелённом режиме  $I_{max}$  = 1010 А. К установке выбирается выключатель ВВ/TEL -10 -20/1600 У2 с блоками ВР – 02А и BU – 05А.

Апериодическая составляющая ТКЗ:

$$
\mathbf{i}_{\mathbf{a},\tau} = \sqrt{2} \cdot \mathbf{I}_{\Pi,0} \cdot \mathbf{e}^{-\frac{\tau}{2} \mathbf{T}_{\mathbf{a}}},\tag{91}
$$

где Т<sub>а</sub> – постоянная [20];

т - расчетное время:

$$
\tau = t_{3, \text{MIN}} + t_{\text{c.B.}},
$$
\n
$$
\tau = 0.01 + 0.085 = 0.095 \text{ c};
$$
\n
$$
i_{a,\tau} = \sqrt{2} \cdot 11.83 \cdot e^{-0.095/0.03} = 8.48 \text{ kA}.
$$
\n(92)

«Номинальное допускаемое значение апериодической составляющей в отключаемом токе для времени τ определим как» [20]:

$$
\begin{aligned}\n\mathbf{i}_{a,H} &= \sqrt{2} \cdot \beta_H \cdot \mathbf{I}_{\text{ortr, HOM}},\\ \n\mathbf{i}_{a,H} &= \sqrt{2} \cdot 0.3 \cdot 20 = 8.48 \text{ kA}.\n\end{aligned} \tag{93}
$$

где  $\beta_H$  – из паспортных данных, где  $\beta_H = 0.3$ ;

I<sub>OTKJ.HOM</sub> - номинальный ток отключения.

Тепловой импульс квадратичного ТКЗ:

$$
\mathbf{B}_{\mathrm{K}} = \mathbf{I}_{\mathrm{II},0}^2 \cdot (\mathbf{t}_{\mathrm{or}} + \mathbf{T}_{\mathrm{a}}),\tag{94}
$$

где t<sub>OTK</sub> - время отключения, определяется по формуле:

$$
t_{\text{OTK}} = t_{\text{P.3}} + t_{\text{O.B.}} \tag{95}
$$

где t<sub>P.3</sub> - время действия P3, t<sub>P.3</sub> = 1,9 с.;

 $t_{O.B}$  – полное время отключения выключателя,  $t_{O.B} = 0,095$  с.

Подставляя числовые значения, получим:

$$
t_{\text{or}k} = 1.9 + 0.095 = 1.995 \text{ c.}
$$
  
B<sub>K</sub> = 11.83<sup>2</sup> · (1.995 + 0.03) = 283.4 kA<sup>2</sup> · c

Все каталожные и расчетные данные сведены в таблицу 15.

К установке выбираются вакуумные выключатели BB/TEL -10 -20/1600 У2 с блоками ВР - 02А и ВU - 05А, здесь же смонтирована релейная защита.

Выключатели напряжением 10 кВ на отходящих линиях выбираются аналогично, результаты выбора выключателя самой мощной линии ( $I_{max} = 204$ А) представлены в таблице 15. Для всех остальных линий применяются однотипные выключатели.

Таблица 15 - Результаты выбора выключателей на вводах

| Расчетные данные                          | Технические характеристики<br>BB/TEL -10 -20/1600 У2                              | Технические характеристики<br>BB/TEL -10 -20/1000 У2                              |
|-------------------------------------------|-----------------------------------------------------------------------------------|-----------------------------------------------------------------------------------|
| $U_{\text{VCT}} = 10 \text{ kB}$          | $U_{\mu} = 10 \text{ kB}$                                                         | $U_{\rm H} = 10 \text{ kB}$                                                       |
| $I_{MAX} = 1010 A$                        | $I_{H} = 1600 A$                                                                  | $I_{H} = 1000 A$                                                                  |
| $I_{\Pi,t}$ = 11,83 kA                    | $I_{\text{OTK.H}} = 20 \text{ kA}$                                                | $I_{\text{OTK.H}} = 20 \text{ kA}$                                                |
| $i_{\rm at} = 0.7$ KA                     | $i_{a,H} = 8,48 \text{ K}$ A                                                      | $i_{a,H} = 8,48 \text{ K}$ A                                                      |
| $I_{\Pi,0}$ = 11,83 kA                    | $I_{\text{HP.CKB}} = 20 \text{ kA}$                                               | $I_{\text{HP.CKB}} = 20 \text{ kA}$                                               |
| $i_{\text{VII}} = 32.1 \text{ kA}$        | $i_{\text{A}} = 52$ kA                                                            | $i_{\text{JHH}}$ = 52 KA                                                          |
| $B_v = 283.4 \text{ kA}^2 \cdot \text{c}$ | $I^2$ <sub>TEPM.H</sub> $\cdot t_{\text{QHH}} = 1200 \text{ kA}^2 \cdot \text{c}$ | $I^2$ <sub>TEPM.H</sub> $\cdot t_{\text{QHH}} = 1200 \text{ kA}^2 \cdot \text{c}$ |

### Выбор ТТ в ячейках КРУ

Максимальный (послеаварийный) ток вводной ячейки 10 кВ силового трансформатора:

$$
I_{MAX} = \frac{K_{3.n.} \cdot S_{H.T.}}{\sqrt{3} \cdot U_{H.H.} \cdot 2};
$$
  
\n
$$
I_{MAX} = \frac{1,16 \cdot 25 \cdot 10^6}{\sqrt{3} \cdot 10 \cdot 10^3 \cdot 2} = 838 A.
$$
 (96)

В шкафах КРУ на вводных ячейках устанавливаются ТТ типа ТЛШ-10-1 0,5/10Р 1000/5. Сравнение параметров сети и технических характеристик ТТ приведено в таблице 16.

Таблица 16 - Сравнение параметров сети и технических характеристик ТТ

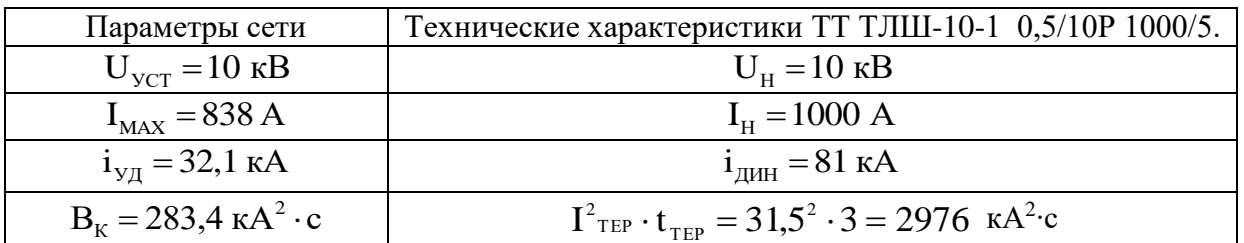

ТТ в остальных ячейках определяются аналогично, их типы даны в таблице 17.

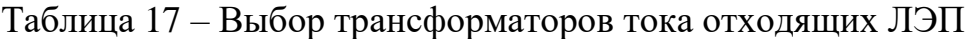

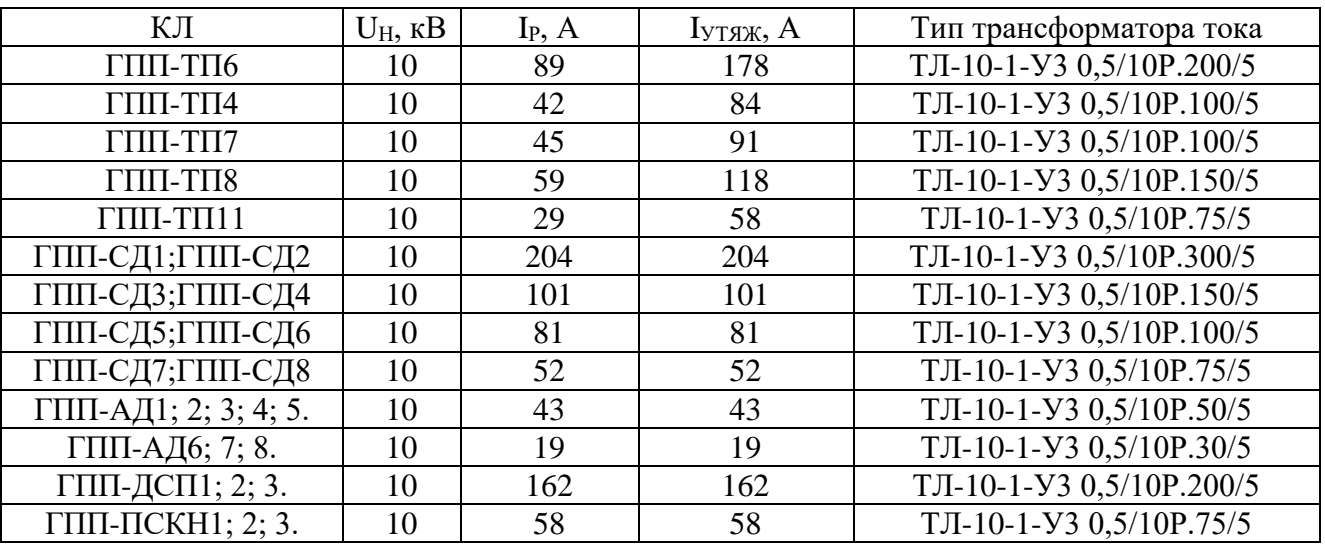

В цепи секционного выключателя к установке принимаются ТТ того же типа, что и в цепи силового трансформатора на стороне НН, то есть трансформаторы тока типа ТЛШ-10-1 0,5/10Р 1000/5. В шкафах КРУ устанавливаются ТТ типа ТЛ-10-1-УЗ 0,5/10Р.

Выбор ТН.

На систему шин НН 10 кВ намечаются следующие трансформаторы напряжения 3х3НОЛ 0,6-10-У3. Произведем необходимые проверки:

1) по напряжению:  $U_{\text{ycr}} = 10 \text{ kB} = U_{\text{HOM}}$ ;

- 2) по конструкции один трехфазный;
- 3) кл.т. 0.5, в этом кл.т.  $S_{2HOM} = 75$  BA.
- 4) по вторичной ЭН:

 $S_{25} \leq S_{\text{HOM}}$ 

где S<sub>ном</sub> - номинальная мощность вторичной обмотки в выбранном кл.т.;

 $S_{2\Sigma}$  - ЭН всех КИП и реле, которые присоединены к ТН.

Перечень необходимых КИП выбран ранее. Подсчет вторичной ЭН дан в таблице 18.

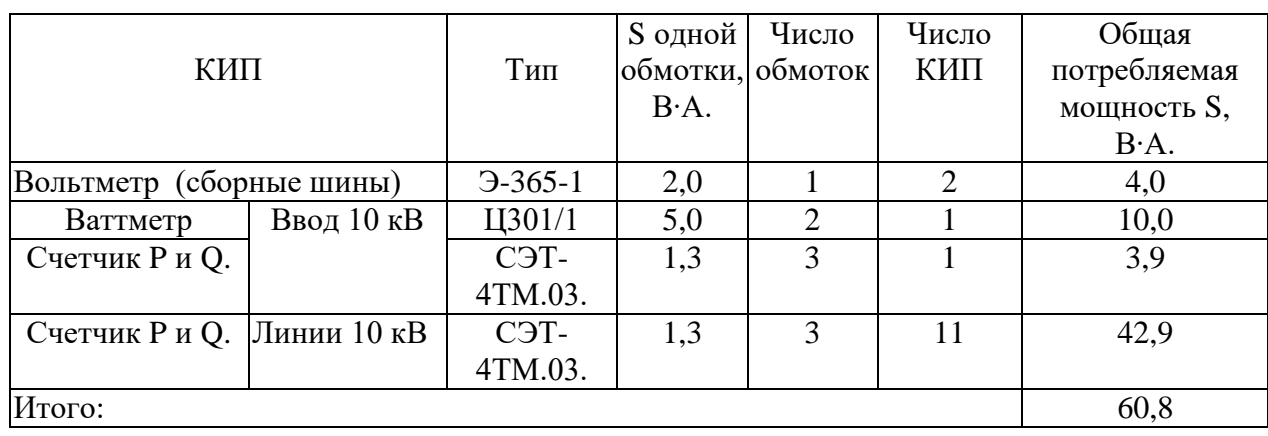

Таблица 18 – Вторичная ЭН ТН

Мощность, которая потребляется КИП равна: S<sub>HAFP</sub> = 60,8 BA .

Номинальная мощность трех ТН, которые соединены в звезду,

$$
S_{2HOM} = 3.75 = 225 BA
$$
,

откуда можно сделать вывод,

$$
S_{HATP} = 60,8 \text{ BA} < S_{2HOM} = 225 \text{ BA},
$$

следовательно, ТН будут работать в кл.т. 0,5.

Выбор ТСН ГПП.

Мощность трансформаторов выбирается по ЭН с учетом коэффициентов загрузки и одновременности, при этом отдельно учитывают летнюю и зимнюю нагрузки, а также ЭН в период ремонтных работ на подстанции. Все нагрузки даны в таблице 19.

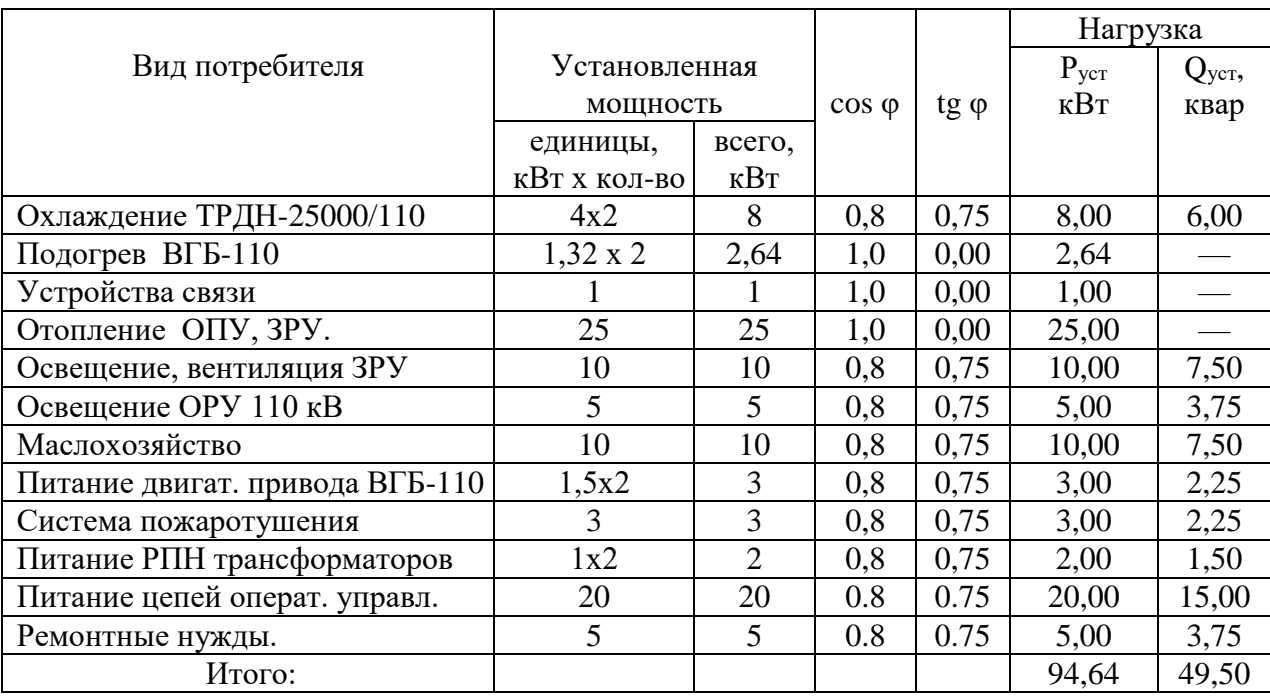

Таблица<br> 19 - Нагрузка с.н. ГПП

«Приняв для двигательной нагрузки  $cos \varphi = 0.8$ , определяют  $Q_{ycr}$  и расчетную нагрузку» [20]:

$$
S_{\text{pacy}} = k_c \cdot \sqrt{P_{\text{yer}}^2 + Q_{\text{yer}}^2},\tag{97}
$$

«где  $k_c$  - коэффициент спроса, учитывающий коэффициенты одновременности и загрузки» [20]. В расчётах принимается  $k_c = 0.8$ .

$$
S_{\text{PACY}} = 0.8 \cdot \sqrt{96.64^2 + 49.5^2} = 85.5 \text{ KBA}.
$$

При двух трансформаторах собственных нужд на подстанции [16]:

$$
S_{\text{TCH}} \ge S_{\text{PAC}},\tag{98}
$$

Принимаются к установке два трансформатора ТСЗ-100 кВА. При отключении одного трансформатора второй может нести полностью нагрузку  $c.H.$   $\Gamma \Pi \Pi.$ 

Выбор коммутационных аппаратов на ЦТП.

Выключатели напряжением 10 кВ устанавливаются на вводах ЦТП для питания ТМЗ-1000 кВ·А в ячейки КСО-285, результаты выбора выключателя самой мощной линии представлены в таблице 20. Для всех остальных линий применяются однотипные выключатели.

Максимальный (послеаварийный) ток ввода 10  $\kappa$ B силового трансформатора ТМЗ-1000 кВ·А:

$$
I_{MAX} = \frac{K_{3.n.} \cdot S_{H.T.}}{\sqrt{3} \cdot U_{H.H.}}
$$
\n
$$
I_{MAX} = \frac{1.4 \cdot 1000 \cdot 10^{3}}{\sqrt{3} \cdot 10 \cdot 10^{3}} = 81 A.
$$
\n(99)

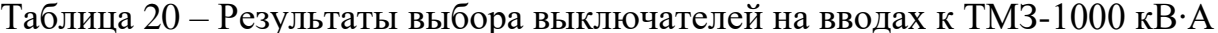

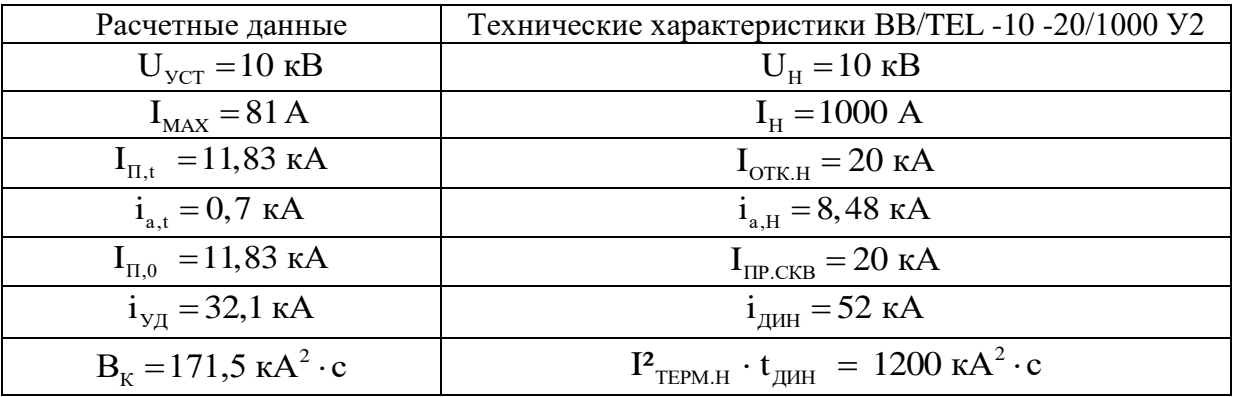

К установке выбираются камеры сборные КСО-285 с выключателем ВВ/ТЕL -10 -20/1000 У2 с блоками ВР – 02А и ВU – 05А, здесь же сооружена P3.

«ВН и предохранители устанавливают на вводах ЦТП при питании последних по магистральным схемам и мощностью силовых трансформаторов меньше  $1000$  кВА» [16].

«В качестве примера рассматривается выбор указанных аппаратов для ТП-9, на которой установлены два трансформатора типа ТМЗ-630/10» [16].

Выбор ВН приведен в таблице 21.

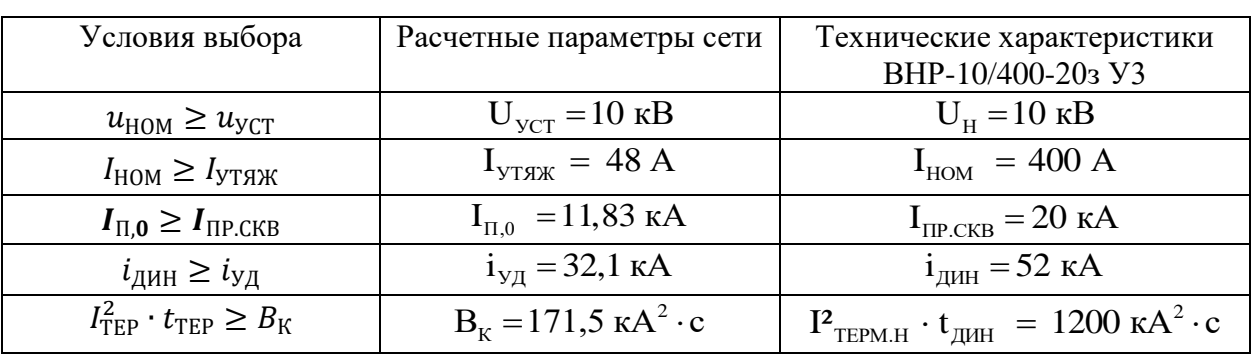

Таблица 21 - Результаты выбора ВН

Выбор предохранителей дан в таблице 22.

Таблица 22 - Результаты выбора предохранителей

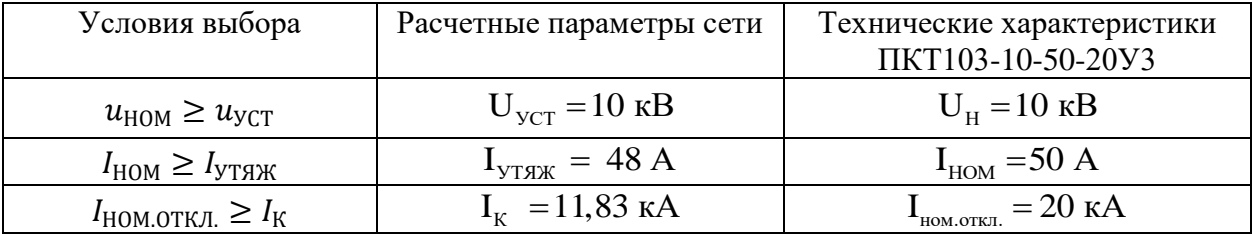

Ток в максимальном режиме для трансформатора ТМЗ-630/10/0,4:

$$
I_{\text{masc}} = \frac{K_{3\text{.}\Pi} \cdot S_{\text{H.}\text{T}}}{\sqrt{3} \cdot U_{\text{B.}\text{H}}},
$$
\n(100)

где К<sub>3.П.</sub>- коэффициент загрузки данного трансформатора в п/ав режиме,

$$
I_{\text{make}} = \frac{1,32 \cdot 630 \cdot 10^3}{\sqrt{3} \cdot 10 \cdot 10^3} = 48 \text{ A}
$$

«Аналогично выбираются ВН и предохранители на вводе остальных ЦТП, результаты выбора даны в таблице 23» [15].

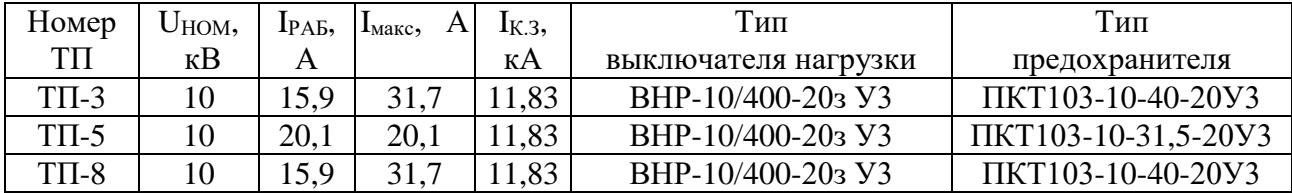

Таблица 23 – Результаты выбора выключателей нагрузки и предохранителей

Выводы к разделу 2

Во втором разделе ВКР разработан проект электроснабжения завода по выпуску комплектующих для автомобилей. Расcчитаны трансформаторы цеховых ТП и устройства КРМ. В связи с тем, что трансформаторы ЦТП располагаются в цехах, приняты трансформаторы ТМЗ разных мощностей. Питание ряда цехов выполнено от соседней ТП, при этом в данных цехах установлены НРП. На ряде ТП приняты к установке конденсаторных установок. Принят вариант внешнего электроснабжения завода напряжением 110 кВ. Выбраны кабельные линии распределительных сетей завода по выпуску комплектующих для автомобилей. Выбрано электрооборудование системы электроснабжения завода по выпуску комплектующих для автомобилей.

## <span id="page-57-0"></span>**3 Расчет капиталовложений на внедрение проекта системы электроснабжения**

«Суммарные капиталовложения на внедрение проекта СЭС состоят из капиталовложений в оборудование, оплаты проектных работ, затрат на монтаж и наладку электрооборудования» [14]. Капиталовложения в оборудование необходимо определять по каталогам производителей. Расчет капиталовложений в электрооборудование системы внешнего электроснабжения сведен в таблицу 24.

Таблица 24 – Расчет капиталовложений в электрооборудование системы внешнего электроснабжения

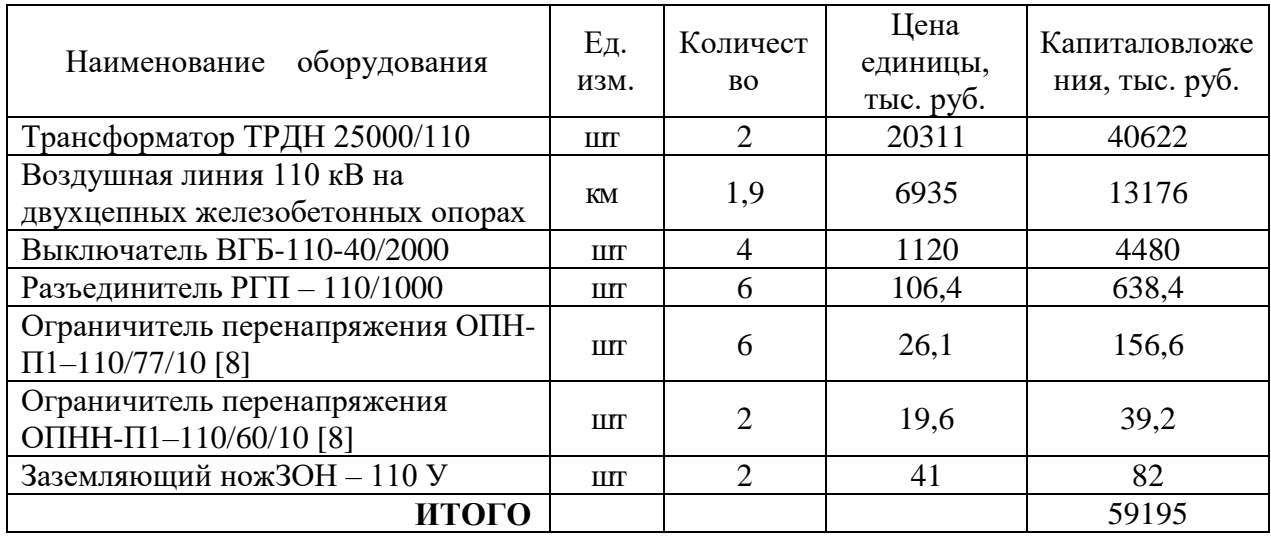

Расчет капиталовложений в электрооборудование системы внутреннего электроснабжения сведен в таблицу 25.

Таблица 25 – Расчет капиталовложений в оборудование системы внутреннего электроснабжения

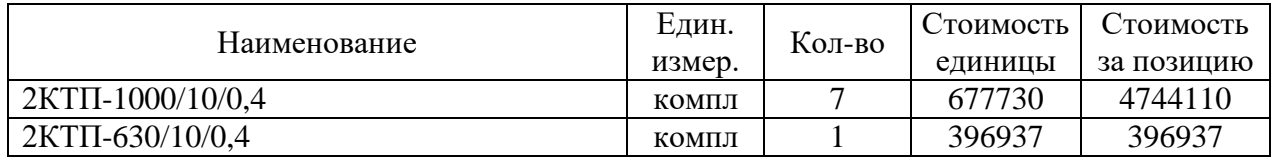

## Продолжение таблицы 25

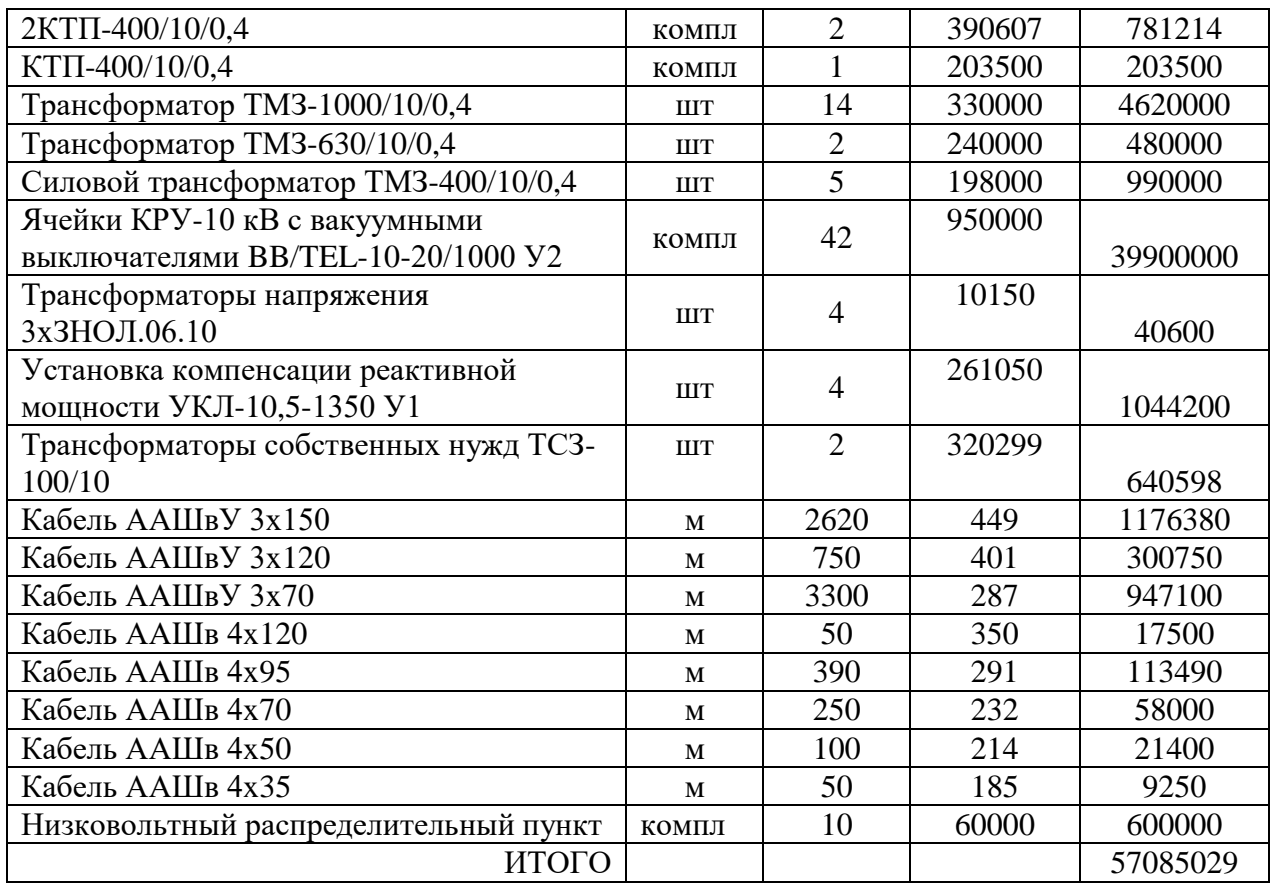

Таким образом, суммарные капиталовложения в оборудование завода по выпуску комплектующих для автомобилей составляют:

$$
K = 59195000 + 57085029 = 116280029 \text{ py6}.
$$

Стоимость монтажных работ с учетом наладки оборудования принимается в размере 40 % от суммарных капиталовложений в оборудование завода по выпуску комплектующих для автомобилей и составляет:

$$
C_{_{M.p.}} = 0,4 \cdot K,
$$
\n(101)  
\n
$$
C_{_{M.p.}} = 0,4 \cdot 116280029 = 46512012 \text{ py6}.
$$

Составление ПИР можно принять в размере 1% от суммарных капиталовложений в оборудование завода по выпуску комплектующих для автомобилей:

$$
C_{\text{np-cM.}} = 0.01 \cdot K,
$$
\n(102)  
\n
$$
C_{\text{np-cM.}} = 0.01 \cdot 116280029 = 1162800 \text{ py6.}
$$

«Суммарные капиталовложения на внедрение проекта СЭС составляют» [13]:

$$
\Sigma K = K + C_{\text{M.p.}} + C_{\text{mp-cM.}};
$$
\n
$$
\Sigma K = 116280029 + 46512012 + 1162800 = 163954841 \text{ py6.}
$$
\n(103)

### <span id="page-59-0"></span>**3.1 Расчет издержек на эксплуатацию системы электроснабжения**

«Издержки на эксплуатацию СЭС завода по выпуску комплектующих для автомобилей состоят из амортизационных отчислений, затрат на ТОиР и компенсацию потерь в электросетях» [13]:

$$
H = Hav + Hroup + Hnor; \t(104)
$$

«где  $M_{\text{aw}}$  – амортизационные отчисления, руб./год;

Итоир – затраты на ТОиР, руб./год;

Ипот - компенсация потерь в электросетях, руб./год» [13].

Амортизационные отчисления [13]:

$$
M_{\text{am}} = \Sigma \mathbf{K} \cdot \frac{\beta_{\text{am}}}{100};\tag{105}
$$

где ΣК – капиталовложения на СЭС завода, руб.;

 $\beta_{\text{\tiny{am}}}-$  удельные амортизационные отчисления,  $\beta_{\text{\tiny{am}}}\,=\,4,4\,$  %;

$$
M_{\text{am}} = 163954841 \cdot \frac{4.4}{100} = 7214013 \text{ py6./rog.}
$$

Затраты на ТОиР электрооборудования СЭС завода по выпуску комплектующих для автомобилей:

$$
H_{\text{roup}} = \Sigma \mathbf{K} \cdot \frac{\beta_{\text{roup}}}{100};\tag{106}
$$

где  $\beta_{\text{roup}}$  – норма на ТОиР электрооборудования СЭС завода по выпуску комплектующих для автомобилей,  $\beta_{\text{roup}} = 4.0 \%$ ;

$$
H_{\text{roup}} = 163954541 \cdot \frac{4}{100} = 6558194 \text{ py6.} / \text{rod.}
$$

Удельная стоимость потерь электроэнергии:

$$
C_0' = \delta \cdot \left(\frac{\alpha \cdot 12 \cdot K_M}{\tau} + \beta\right);
$$
 (107)

где  $\alpha$  - основная ставка тарифа, а = 903,8 руб. / кВт $\cdot$ месяц ;

- $\beta$  стоимость 1 кВт · ч, b = 0,9043 руб./кВт · ч;
- $\delta$  коэффициент, для 10 кВ  $\delta$  = 1,1 [19]

$$
C_0 = 1,1 \cdot \left(\frac{903,8 \cdot 12 \cdot 0,85}{2470} + 0,9043\right) = 4,7 \text{ py6.}/\text{kBr} \cdot \text{q}.
$$

«Потери активной энергии в КЛ завода по выпуску комплектующих для автомобилей за год» [11]:

$$
\Delta A_{\kappa \pi} = N \cdot (3 \cdot I_{n\kappa}^2 \cdot r_0 \cdot 1 \cdot \tau), \tag{108}
$$

где N - число ЛЭП,

для КЛ от ГПП до ТП6

 $\Delta A_{K,I} = 2 \cdot (3 \cdot 124^2 \cdot 0.15 \cdot 0.326 \cdot 2740) \cdot 10^{-3} = 12429 \text{ kBr} \cdot \text{y}.$ 

«Стоимость потерь электроэнергии по двухставочному тарифу» [11]:

$$
C_9 = \Delta A_{\kappa \tau} \cdot C_0',
$$
\n
$$
C_9 = 12429 \cdot 4, 7 = 58414 \text{ py6}.
$$
\n(109)

«Аналогично определяется стоимость потерь в остальных КЛ. Суммарная стоимость потерь во всех КЛ завода по выпуску комплектующих для автомобилей» [11]:

$$
H_{\text{nor}} = \Sigma C_{\text{Di}} = 653827 \text{ py6}.
$$

Издержки на эксплуатацию СЭС завода по выпуску комплектующих для автомобилей равны:

 $M = 7214013 + 6558194 + 653827 = 14426034$  руб. / год. = 14426 тыс. руб./год.

Выводы к разделу 3

В третьем разделе выпускной квалификационной работы разработана экономическая часть. Суммарные капиталовложения на внедрение проекта СЭС составляют 163954841 руб. Издержки на эксплуатацию СЭС завода по выпуску комплектующих для автомобилей равны 14426 тыс. руб./год.

### **Заключение**

<span id="page-62-0"></span>В работе разработан проект системы электроснабжения завода по выпуску комплектующих для автомобилей.

В первой главе выпускной квалификационной работы проведен расчет электрических нагрузок предприятия. Представлена общая характеристика исследуемого завода по выпуску комплектующих для автомобилей, план предприятия, цеха предприятия. Определена категория цехов предприятия. Приведены данные системы внешнего электроснабжения. Расчет нагрузок проведен для ремонтно-механического цеха предприятия и для всего завода по выпуску комплектующих для автомобилей в целом. Суммарная установленная мощность потребителей предприятия составляет 41565 кВт. В заключительной части главы рассчитаны картограммы электрических нагрузок и определен центр электрических нагрузок. В центре электрических нагрузок размещение ГПП 110/10 затруднено. ЦЭН находится в районе воздуходувной станции. Поэтому принято решение сместить ГПП в сторону питания.

Во второй главе выпускной квалификационной работы разработан проект электроснабжения завода по выпуску комплектующих для автомобилей. Расcчитаны трансформаторы цеховых ТП и устройства компенсации реактивной мощности. Поскольку трансформаторы цеховых ТП расположены в цехах, и никаких ограничений к установке масляных трансформаторов не имеется, то принимаются к установке трансформаторы типа ТМЗ различных мощностей. В проекте предусмотрено питание некоторых цехов от соседней трансформаторной подстанции, при этом в этих цехах установлены низковольтные распределительные пункты. На ряде ТП приняты к установке конденсаторных установок. Проведен расчет вариантов внешнего электроснабжения на напряжения 35 кВ и 110 кВ. Приведенные затраты по варианту с напряжением 35 кВ на 13,62% меньше, чем затраты по варианту с напряжением 110 кВ. Принимается вариант внешнего

электроснабжения напряжением 110 кВ. Выбраны кабельные линии распределительных сетей завода по выпуску комплектующих для автомобилей. Выбрано электрооборудование системы электроснабжения завода по выпуску комплектующих для автомобилей.

В третьей главе выпускной квалификационной работы разработана экономическая часть. Суммарные капиталовложения в оборудование завода по выпуску комплектующих для автомобилей составляют 116280029 рублей. Стоимость монтажных работ с учетом наладки оборудования 46512012 рублей. Составление проектно-сметной документации стоит 1162800 рублей. Суммарные капиталовложения на внедрение проекта системы электроснабжения составляют 163954841 рубль. Амортизационные отчисления составляют 7214013 рублей в год. Затраты на текущий ремонт и обслуживание электрооборудования системы электроснабжения завода по выпуску комплектующих для автомобилей составляют 6558194 рублей в год. Суммарная стоимость потерь во всех кабельных линиях завода по выпуску комплектующих для автомобилей составляет 653824 рублей в год. Издержки на эксплуатацию системы электроснабжения завода по выпуску комплектующих для автомобилей равны 14426034 руб. в год.

### <span id="page-64-0"></span>**Список используемой литературы и используемых источников**

1. M788-1069 - Справочные данные по расчетным коэффициентам электрических нагрузок

2. Правила устройства электроустановок. - М.: Изд-во КноРус, 2010 –488 с.

3. РД 153-34.0-20.527-98 «Руководящие указания по расчету токов короткого замыкания и выбору электрооборудования» - М: Энергоатомиздат,  $1999. - 131$  c.

4. РТМ 36.18.32.4-92. Указания по расчету электрических нагрузок

5. Гужов Н.П., Ольховский В.Я., Павлюченко Д.А. Системы электроснабжения. Учебник. — Новосибирск: НГТУ, 2008. — 258 с.

6. Зорин В.В., Тисленко В.В. Системы электроснабжения общего назначения. Учебник. – Чернигов: ЧГТУ, 2005. – 341 с.

7. Каталог. Аппараты высокого напряжения. Т1. Разъединители и заземлители наружной установки. –М: Информэлектро, 2000– 84 с.

8. Каталог. Аппараты защиты. Т2. Ограничители перенапряжения. – М: Информэлектро, 2000– 132 с.

9. Каталог. Электрические аппараты высокого напряжения. Выключатели. Т1. –М: Информэлектро, 2001– 120 с.

10. Конюхова Е.А. Электроснабжение. Учебник для вузов. — М.: МЭИ,  $2014. - 510$  c.

11. Кудрин Б.И. Электроснабжение промышленных предприятий. Учебник для студентов вузов. – М.: Интермет Инжиниринг, 2005. – 672 с.

12. Маньков В.Д. Основы проектирования систем электроснабжения. Справочное пособие. — СПб: НОУ ДПО «УМИТЦ «Электро Сервис», 2010

13. Рожкова Л.Д. Электрооборудование электрических станций и подстанций: учебное пособие / Л.Д. Рожкова, Т.В. Чиркова, Л.К Карнеева. – М: Academia. 2009. – 448 с

14. Сборник укрупненных показателей стоимости строительства (реконструкции) подстанции и линий электропередачи для нужд ОАО «Холдинг МРСК». – М.: МРСК, 2012. – 72 с.

15. Сибикин М.Ю., Сибикин Ю.Д., Яшков В.А. Электроснабжение промышленных предприятий и установок. М.: Высш. шк., 2001. - 336 с.

16. Сивков А.А., Герасимов Д.Ю., Сайгаш А.С. Основы электроснабжения. Томск: Изд-во Томского политехнического университета,  $2012. - 180$  c.

17. Холянов В.С., Холянова О.М. Электроснабжение непромышленных объектов. Учеб. пособие. Владивосток: Изд-во ДВГТУ, 2007. - 149 с.

18. Щербаков Е.Ф. и др. Электроснабжение объектов строительства. Учебное пособие / Е.Ф. Щербаков, Д.С. Александров, А.Л. Дубов. – Ульяновск: УлГТУ, 2011. – 404 с.

19. Электроснабжение: учебное пособие для студентов, обучающихся по направлению подготовки бакалавров «Электроэнергетика и электротехника» / А.М. Ершов. – Челябинск: Издательский центр ЮУрГУ,  $2015. - 215$  c.

20. Электроэнергетические системы и сети. Версия 1.0 [Электронный ресурс]: метод. указания по курсовому проектированию / сост. : А. А. Герасименко, Е. С. Кинев, Л. И. Пилюшенко. – Электрон. дан. (2 Мб). – Красноярск: ИПК СФУ, 2008.

21. Измерительные трансформаторы тока высокого напряжения. [Электронный ресурс]. URL: http://www.cztt.ru/transformator\_to-ka.html.

22. Комплектные распределительные устройства внутренней установки 6-10 кВ. [Электронный ресурс]. URL: http://www.moselectroyug.ru/prod/pdf/2\_kru2006.pdf.